# Potential Field Navigation: Creating Potentials

ROB 102: Introduction to AI & Programming

Lecture 08

2021/10/20

### Project 2: Potential Field Navigation

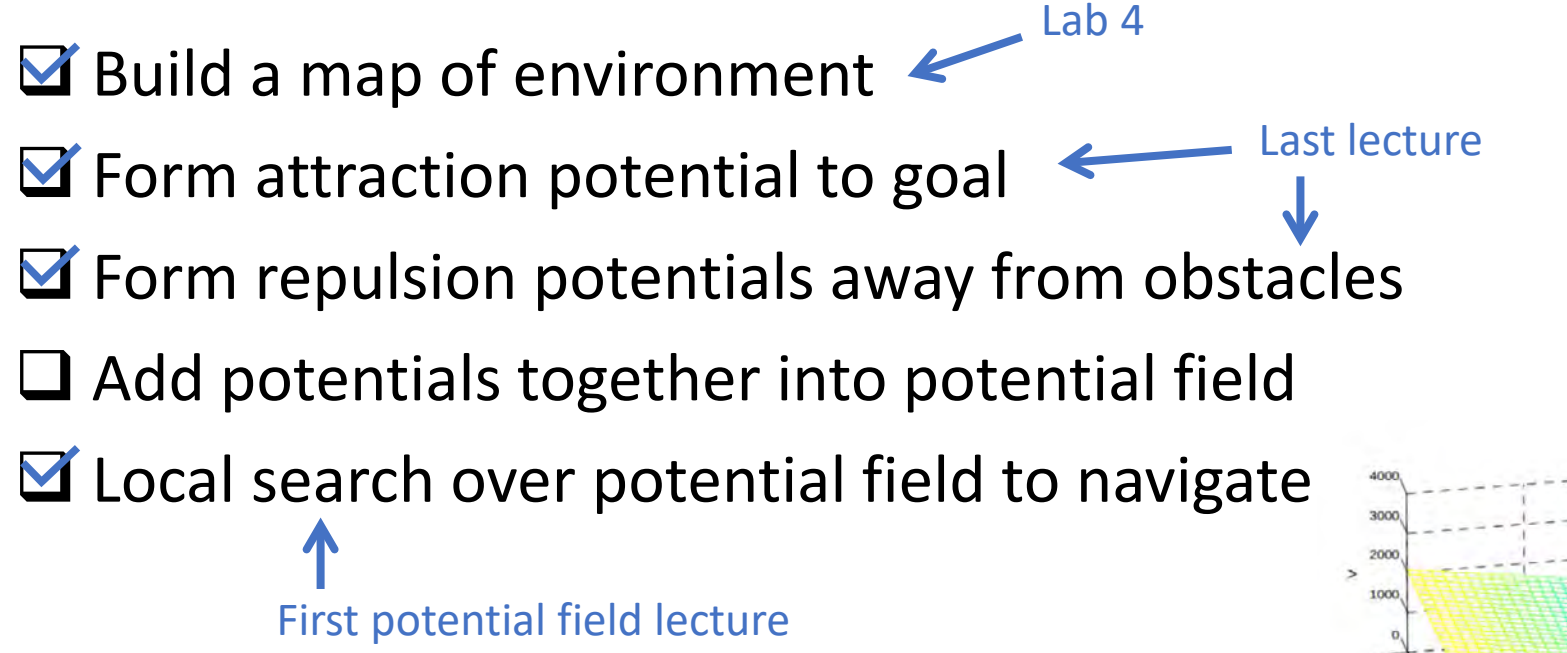

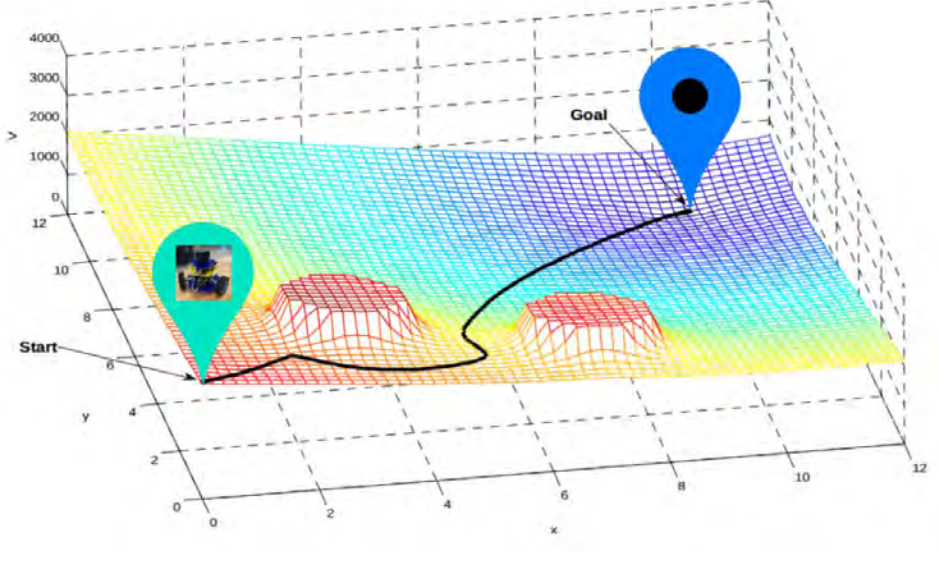

### Last time…

A **potential field** has *high* value in areas the robot should avoid and *low* value where the robot should go.

The robot navigates by moving to the area in its local region with the lowest potential.

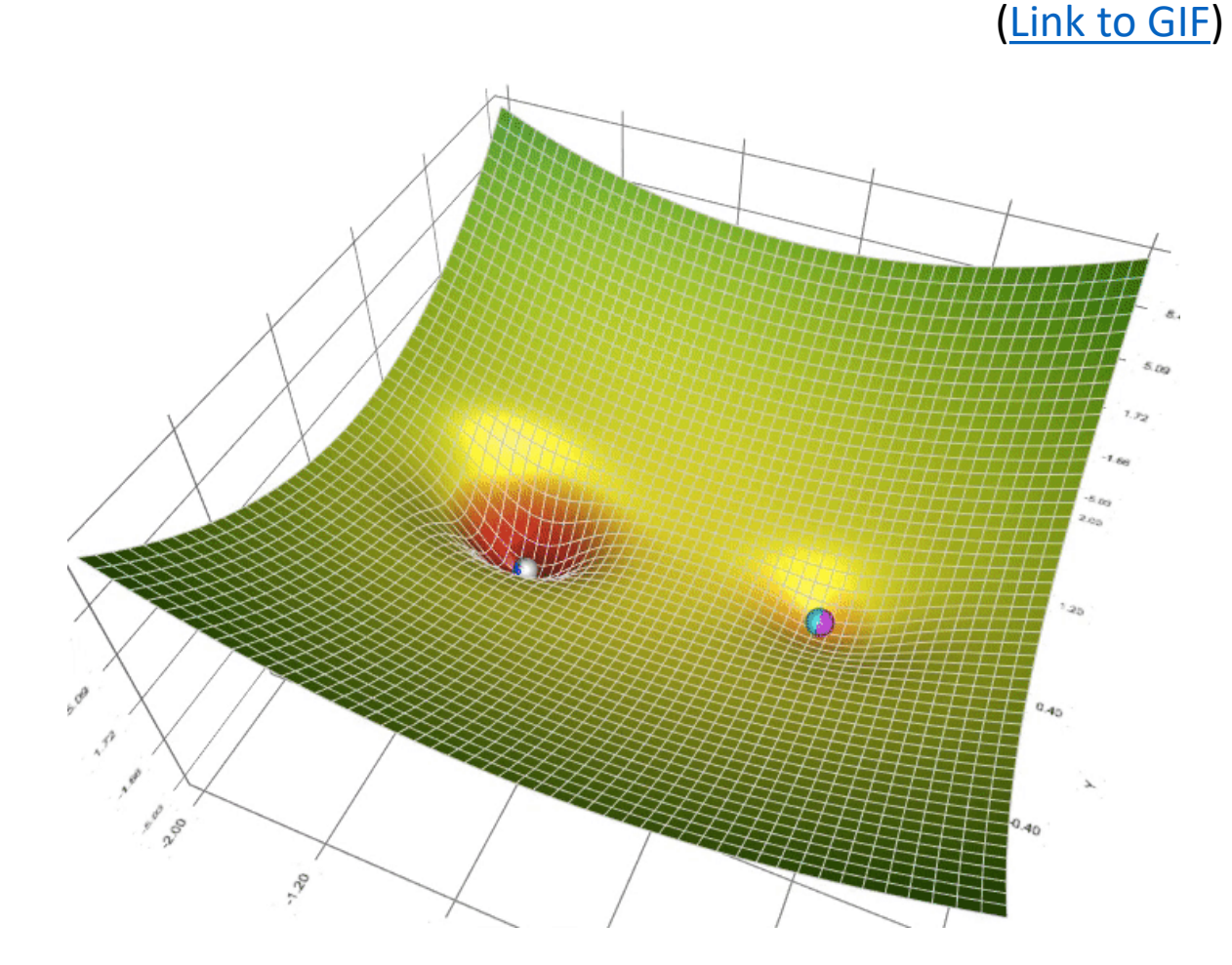

### Last time…

An **attractive potential** pulls the robot towards a goal.

### Attractive potential

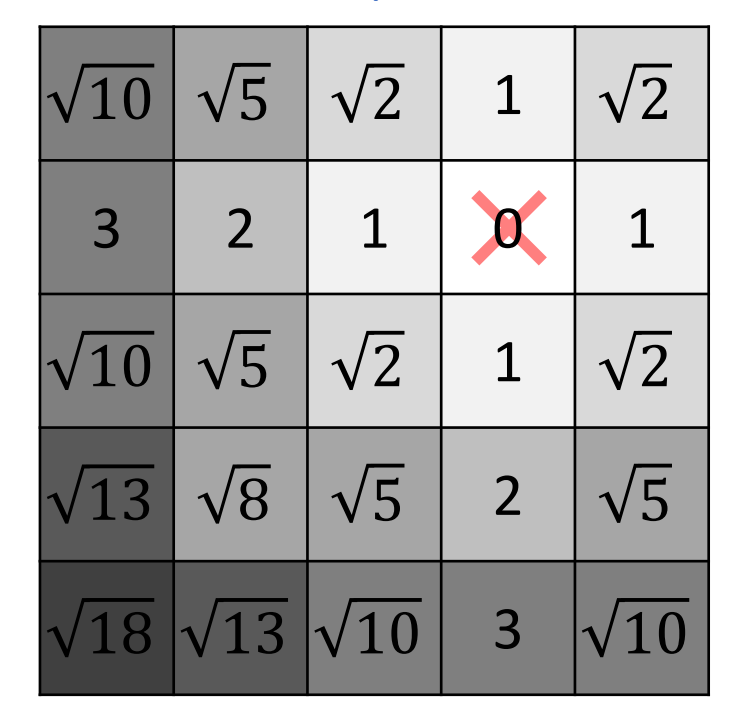

### Last time…

### An **attractive potential** pulls the robot towards a goal.

A **distance transform** gives the distance to the nearest occupied cell for each cell.

> **Manhattar** distance transform

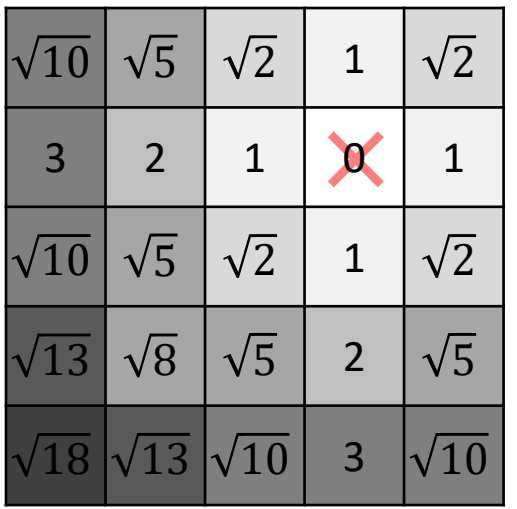

### Attractive potential

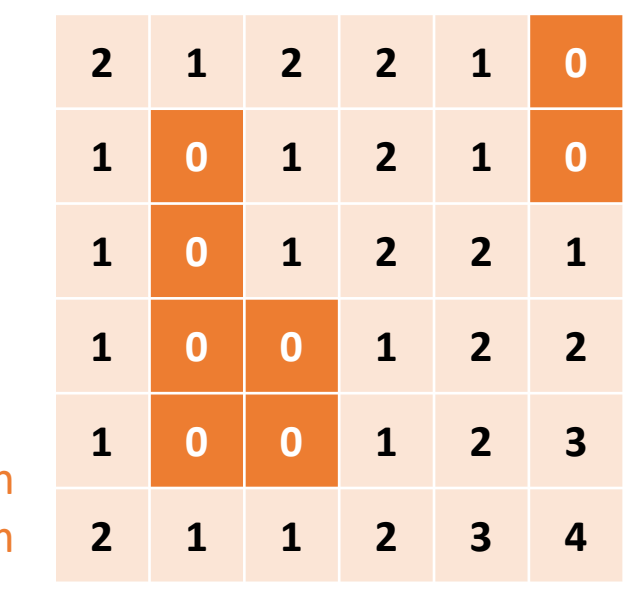

### Potential Fields in the Wild

A rover can use potential field navigation to drive over rough terrain.

Potential field control is used for **local navigation**, to nearby goals.

What about global navigation?

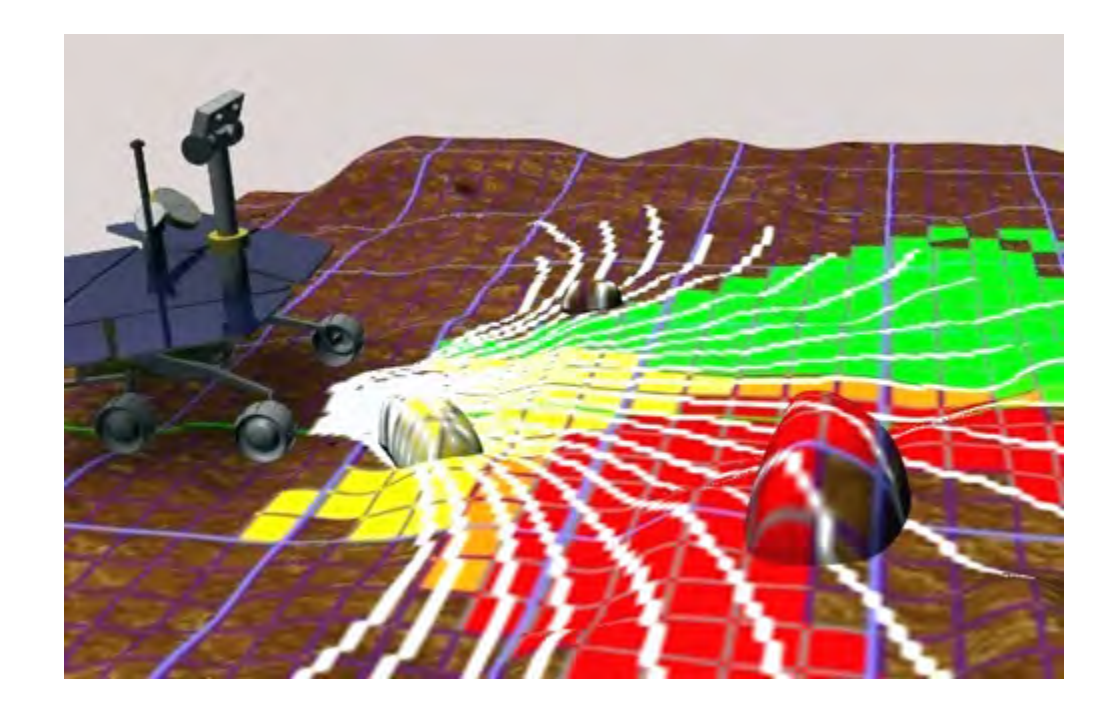

**Global navigation:** From any start to any goal, in any map

## Project 2: Potential Field Navigation

 $\blacksquare$  Build a map of environment

 $\blacksquare$  Form attraction potential to goal

 $\blacksquare$  Form repulsion potentials away from obstacles

 $\Box$  Add potentials together into potential field This lecture

■ Local search over potential field to navigate

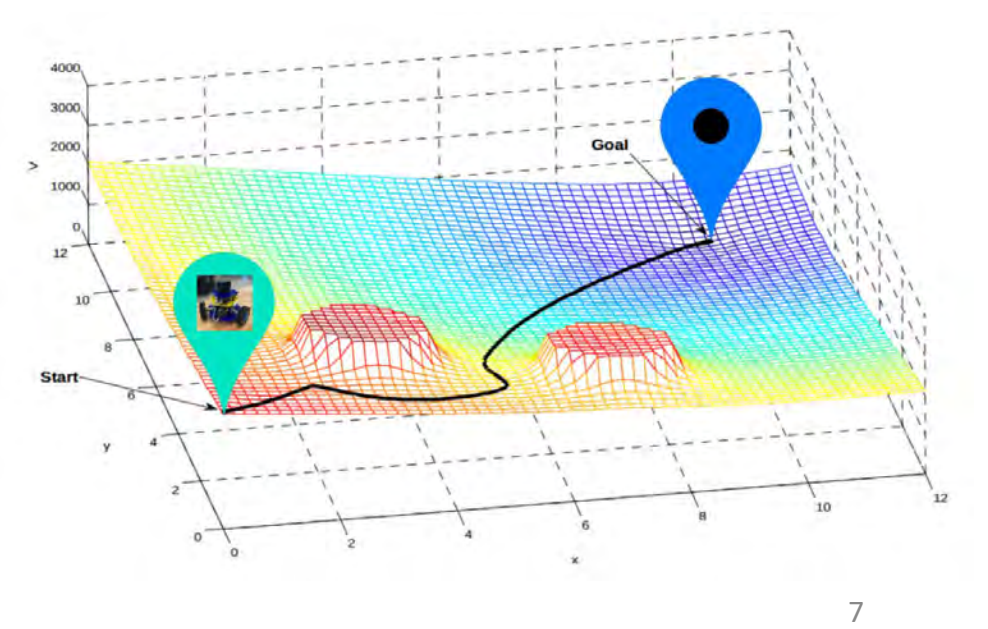

An **attractive potential** *pulls* us towards a goal location.

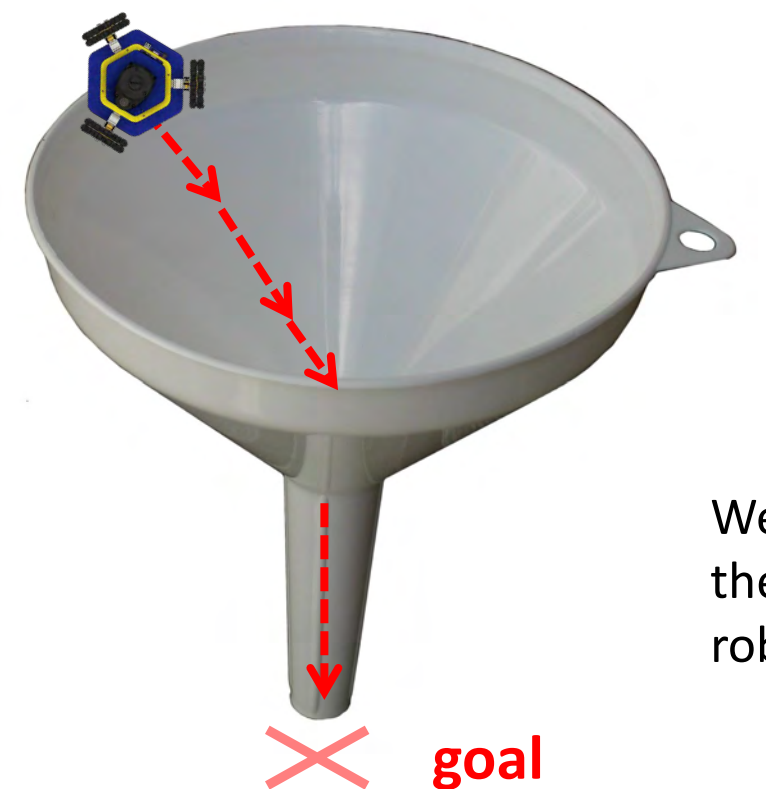

We can think of the potential as the **potential energy** pulling the robot down a hill.

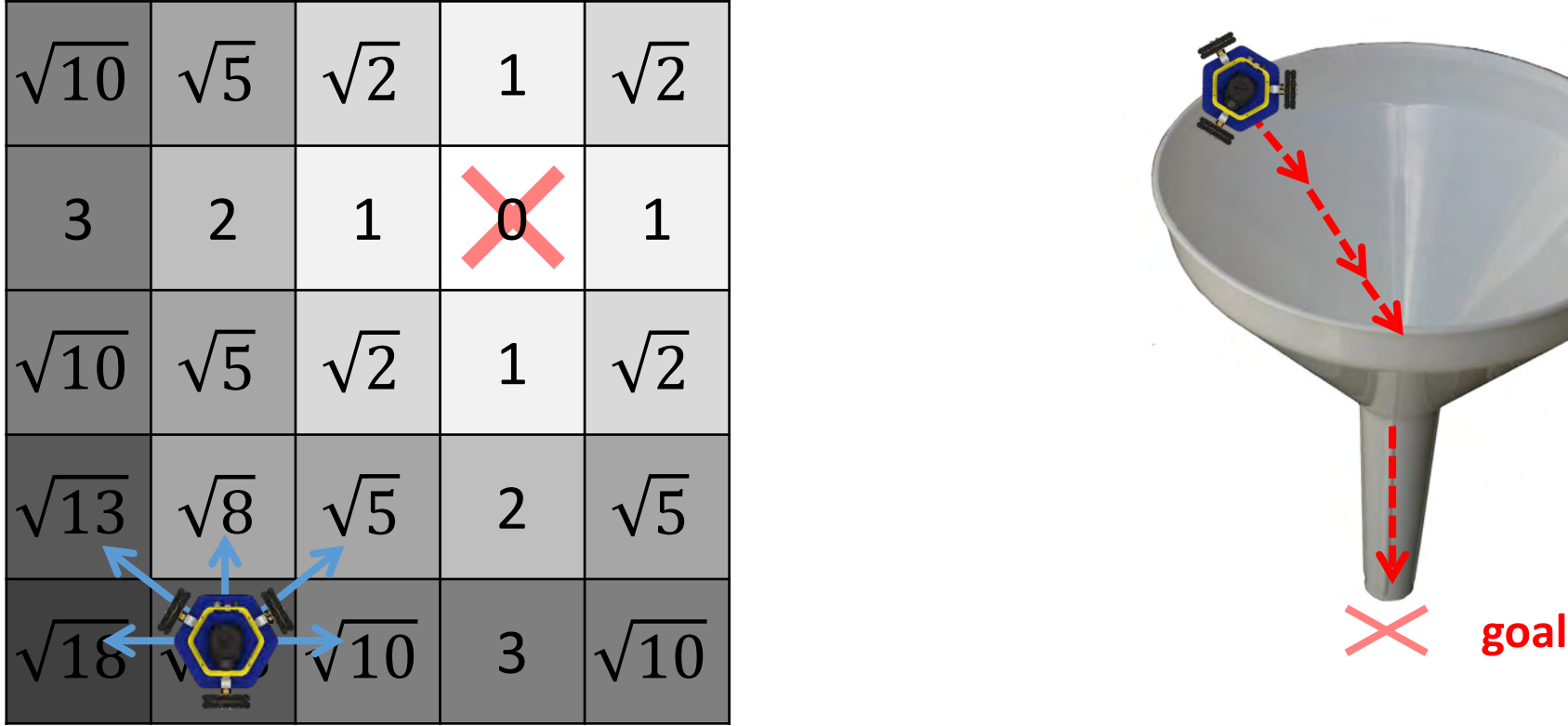

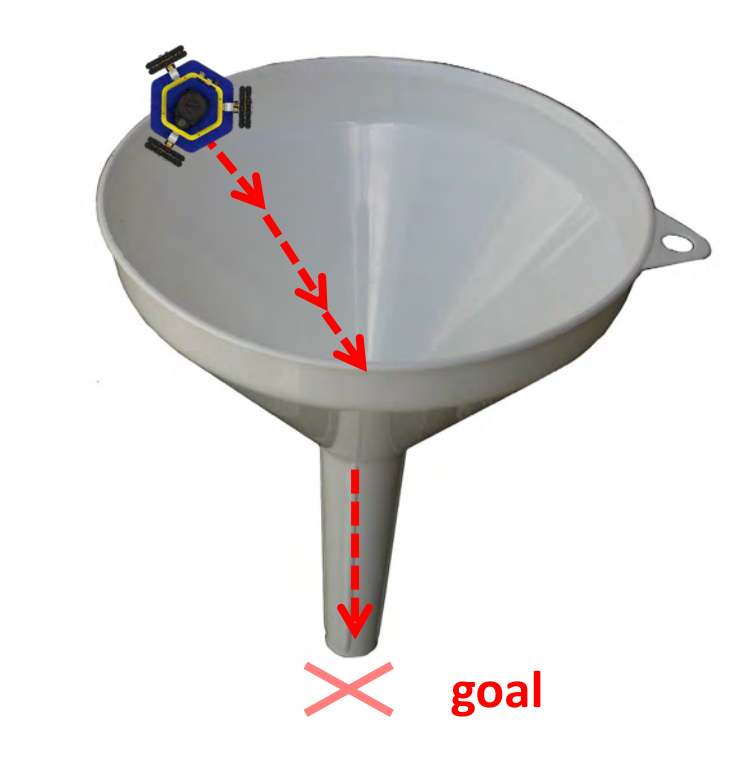

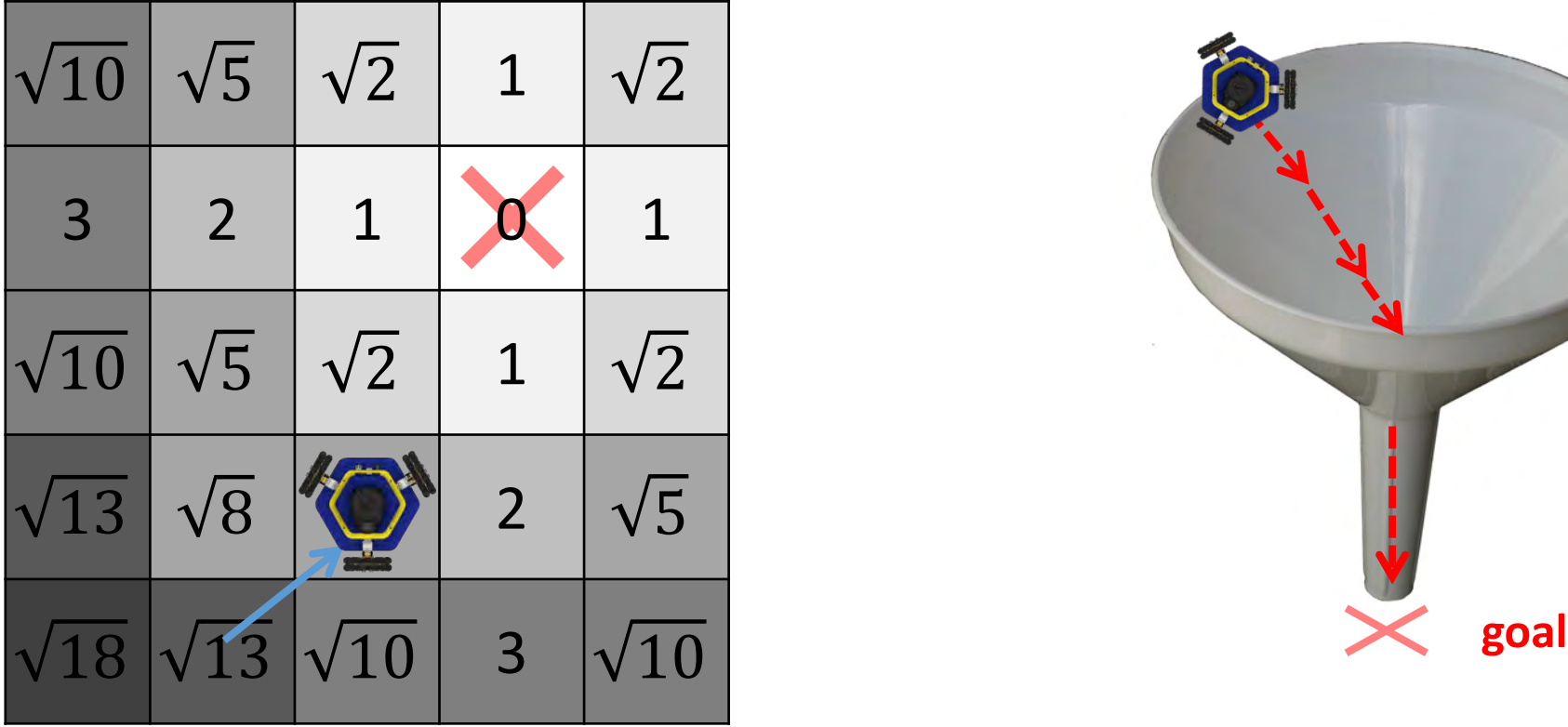

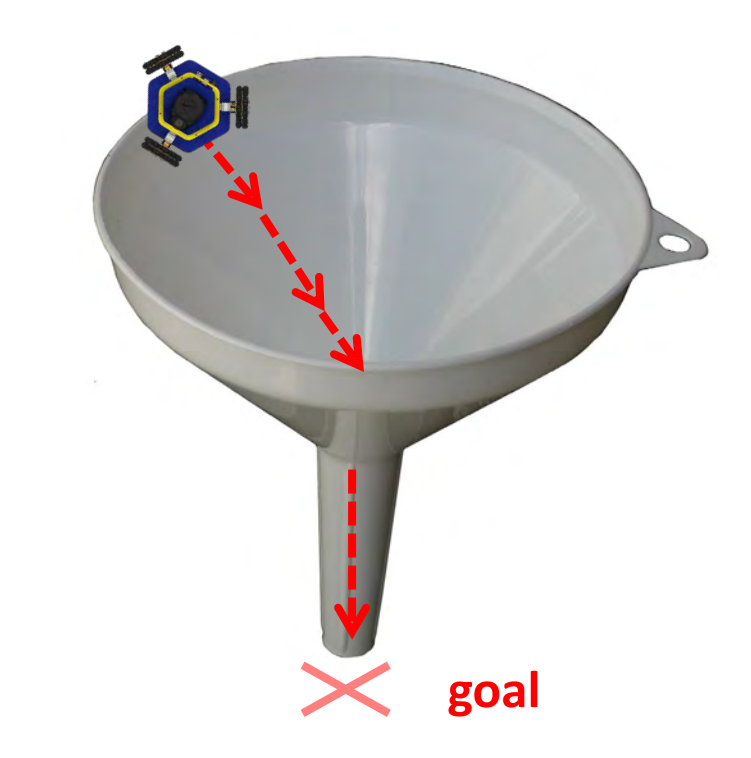

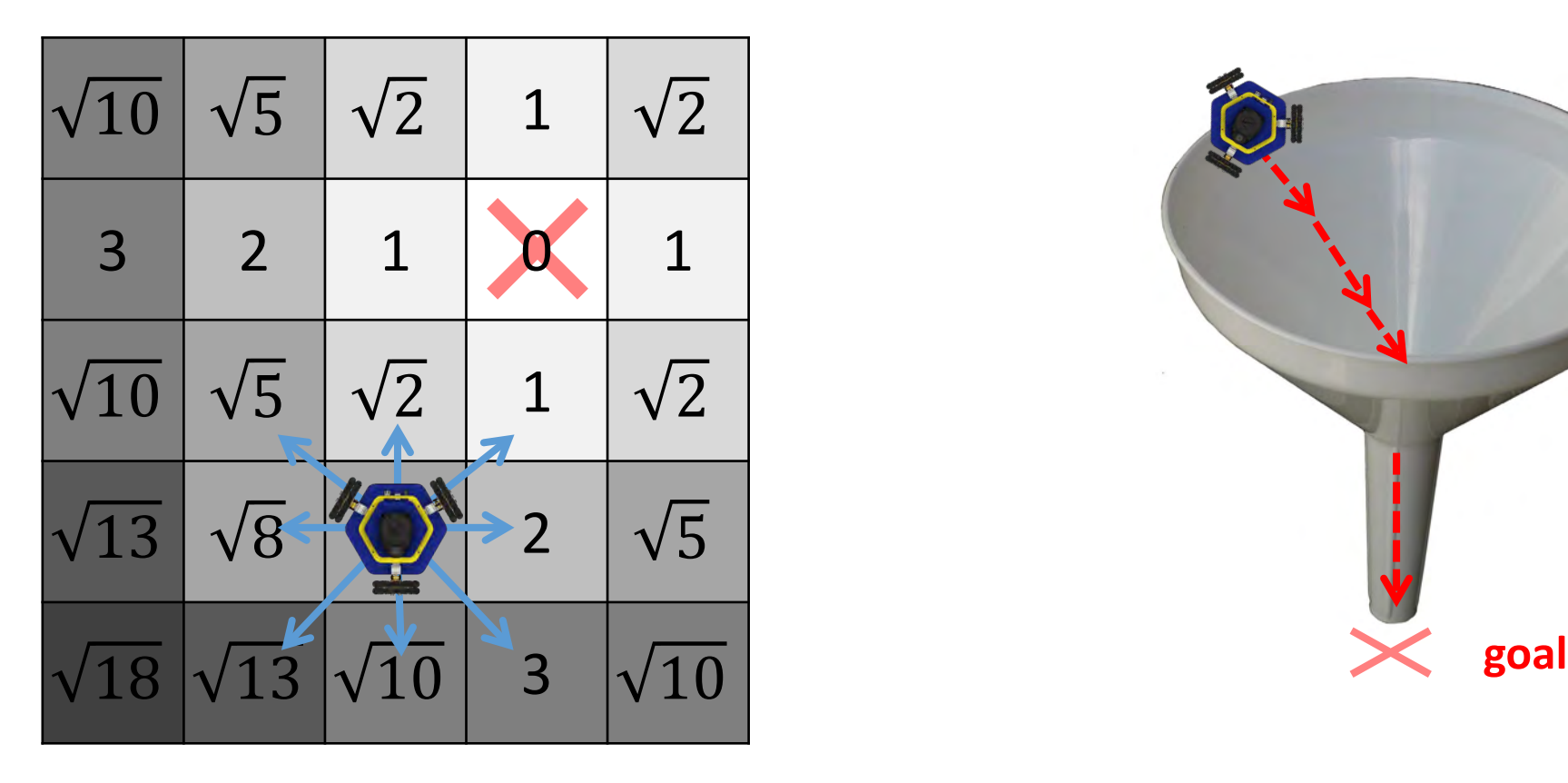

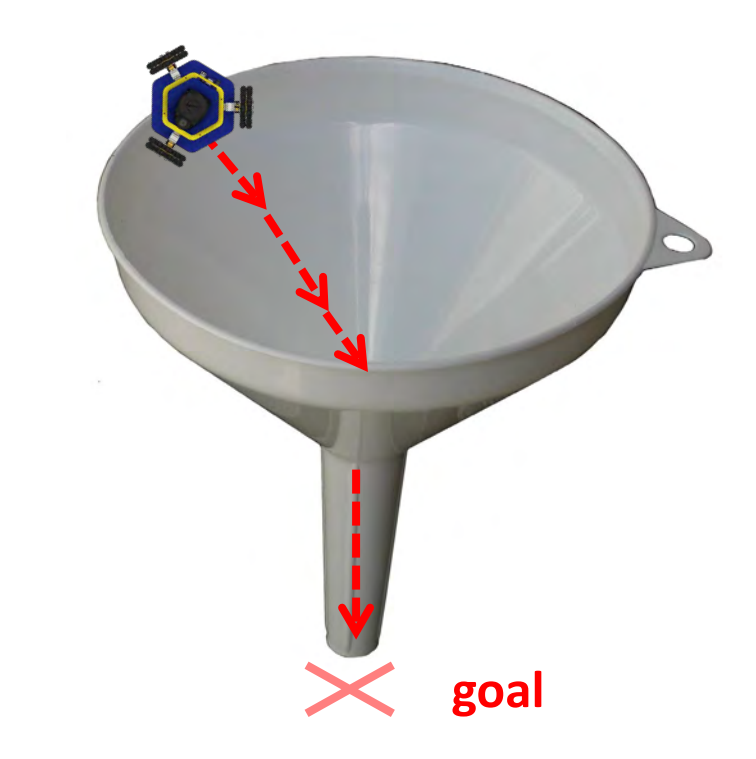

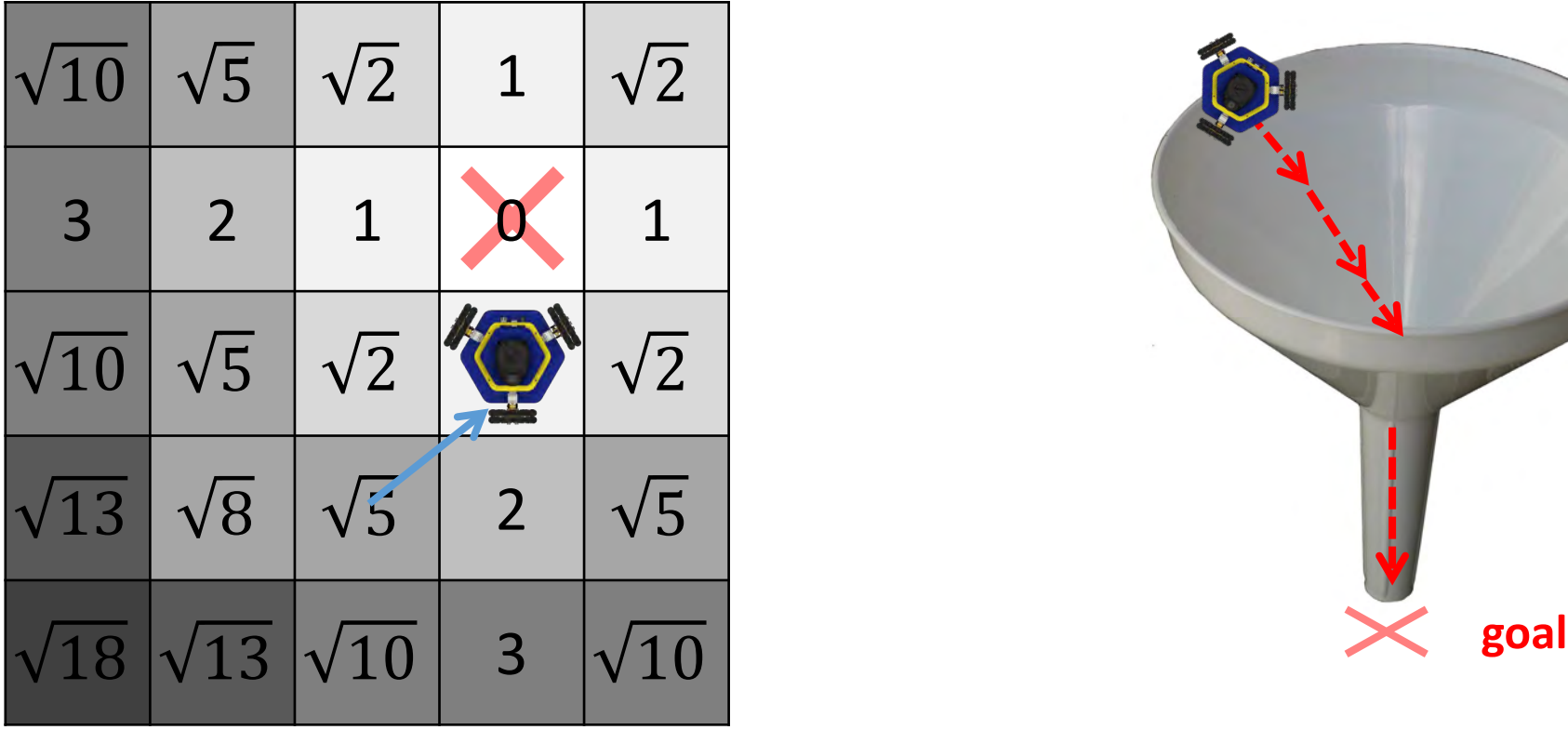

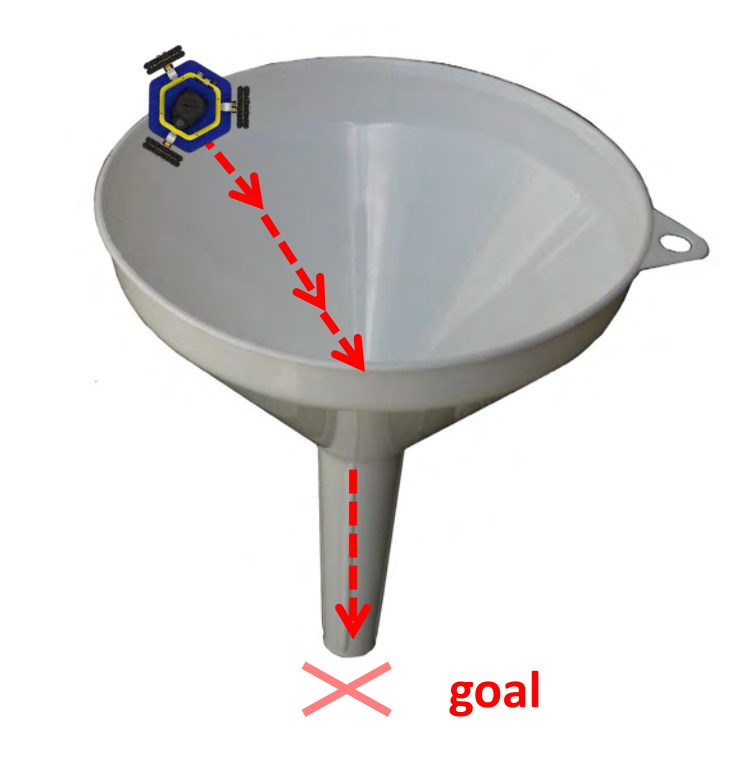

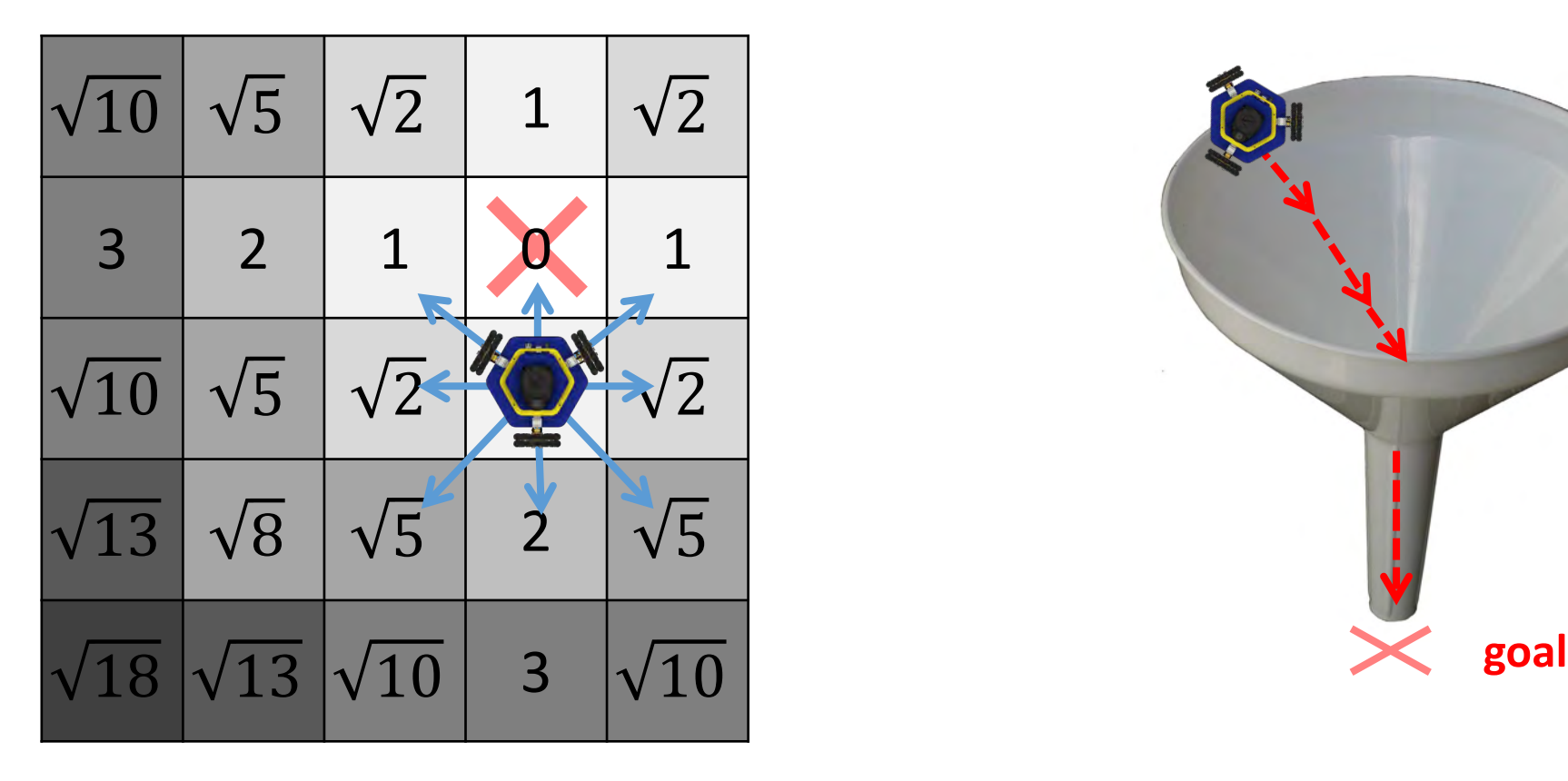

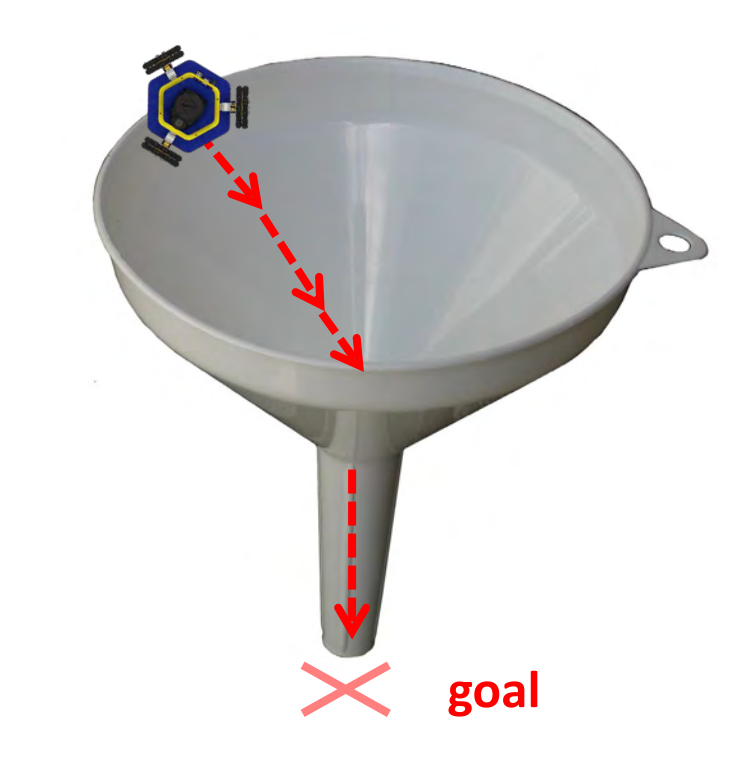

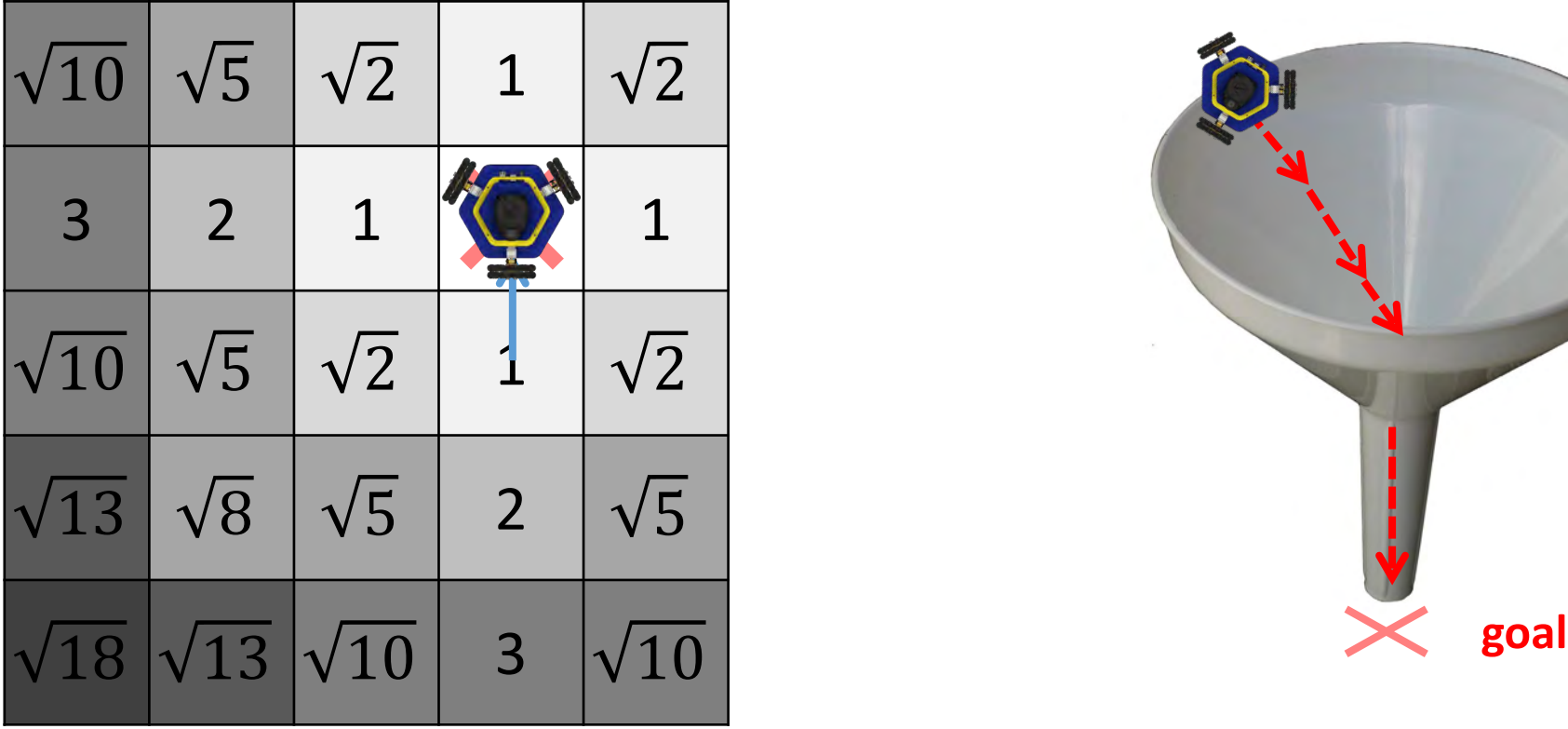

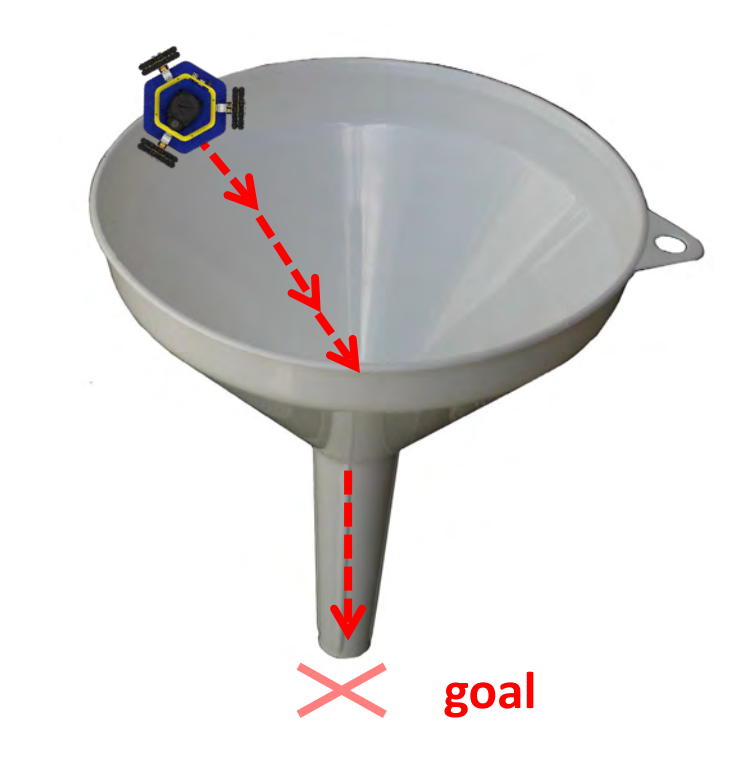

### The Attraction Potential

Let's define two vectors:

goal\_dists

The distance from each cell to the goal cell.

Cone potential in 2D

 $\mathtt{attract\_field}$  The attraction potential at each cell.

Let's define the potential at cell  $\pm$  as:

attract\_field[i] = goal\_dists[i]

This defines a cone potential.

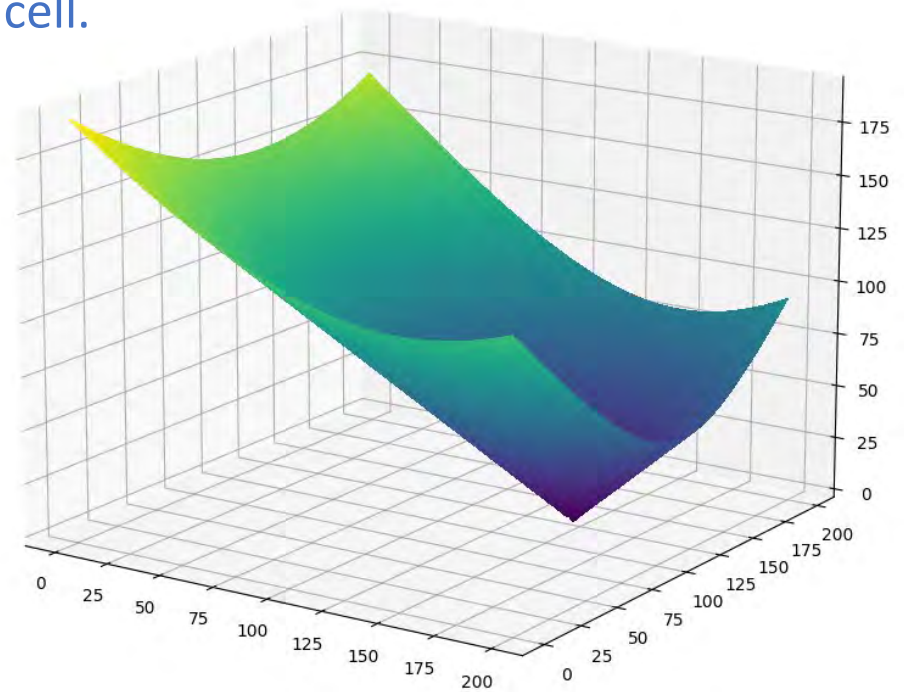

### The Attraction Potential

Let's define two vectors:

goal\_dists

The distance from each cell to the goal cell.

 $\mathtt{attract\_field}$  The attraction potential at each cell.

Let's define the potential at cell  $\pm$  as:

attract\_field[i] = goal\_dists[i]

This defines a cone potential.

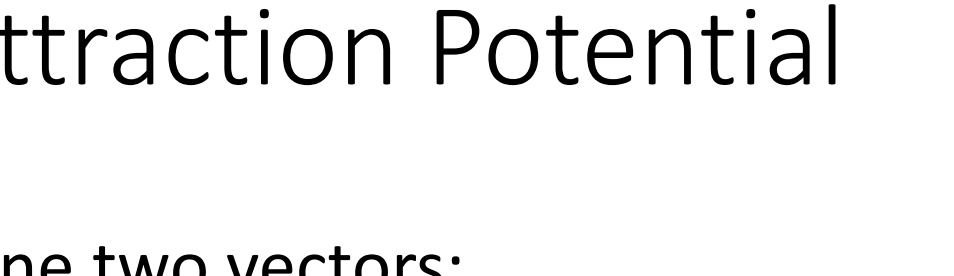

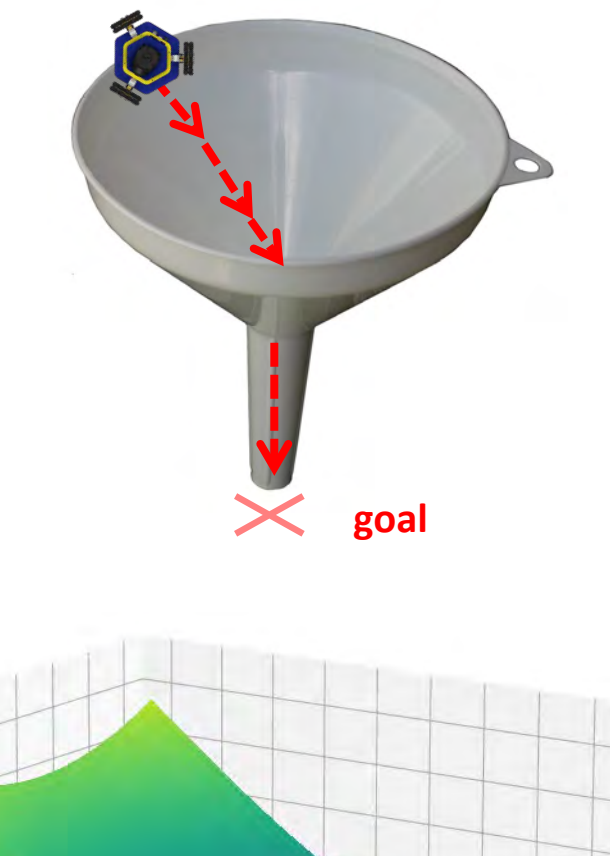

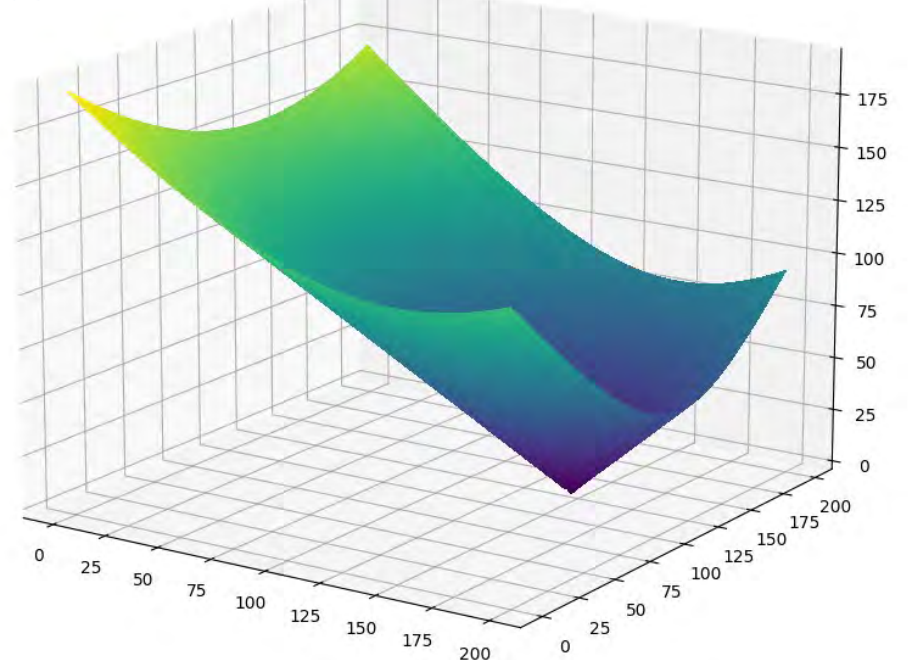

### The Attraction Potential

The cone potential:

attract\_field[i] = goal\_dists[i]

**Problem:** Doesn't avoid obstacles.

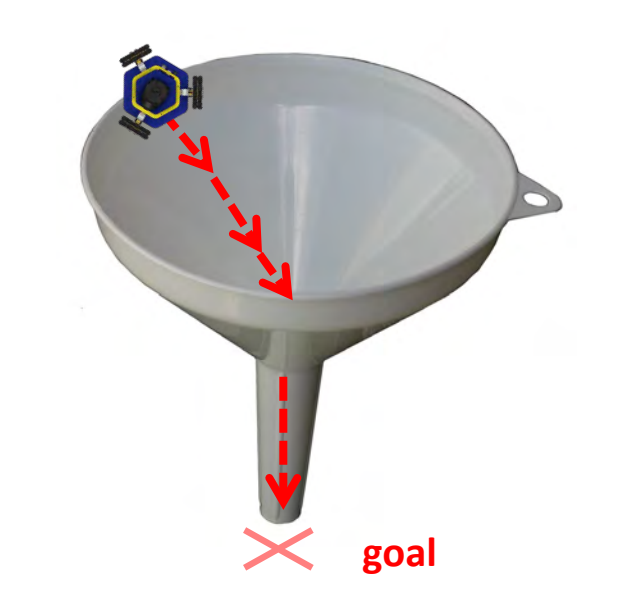

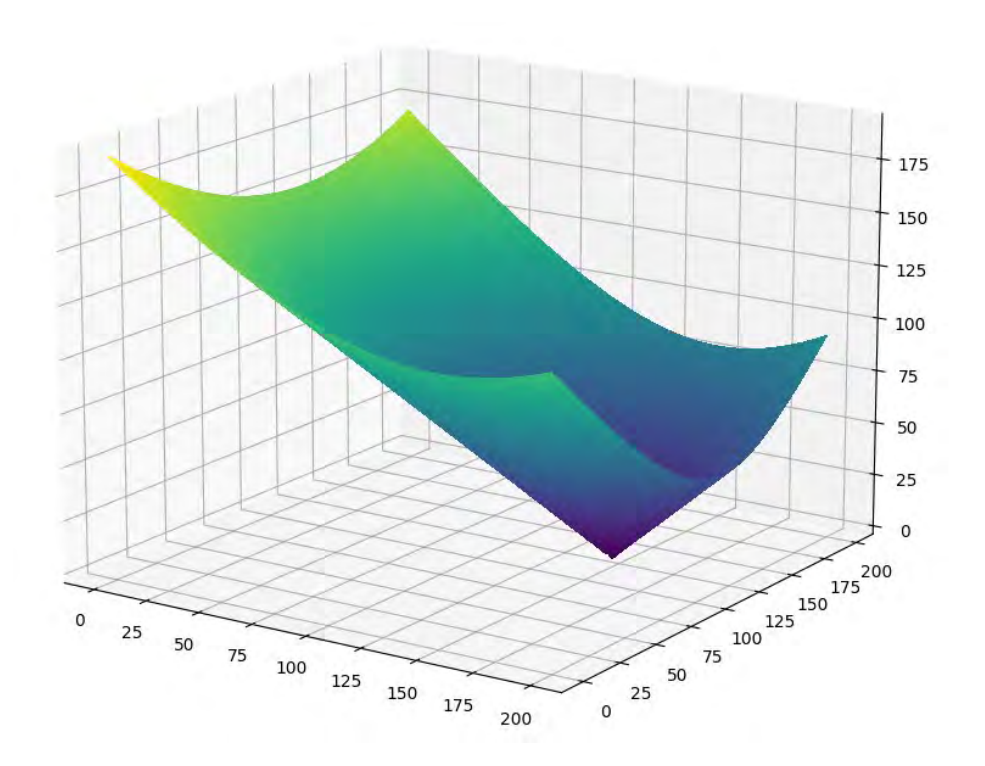

### The Distance Transform

### The **distance transform** gives the distance to the nearest obstacle at each cell.

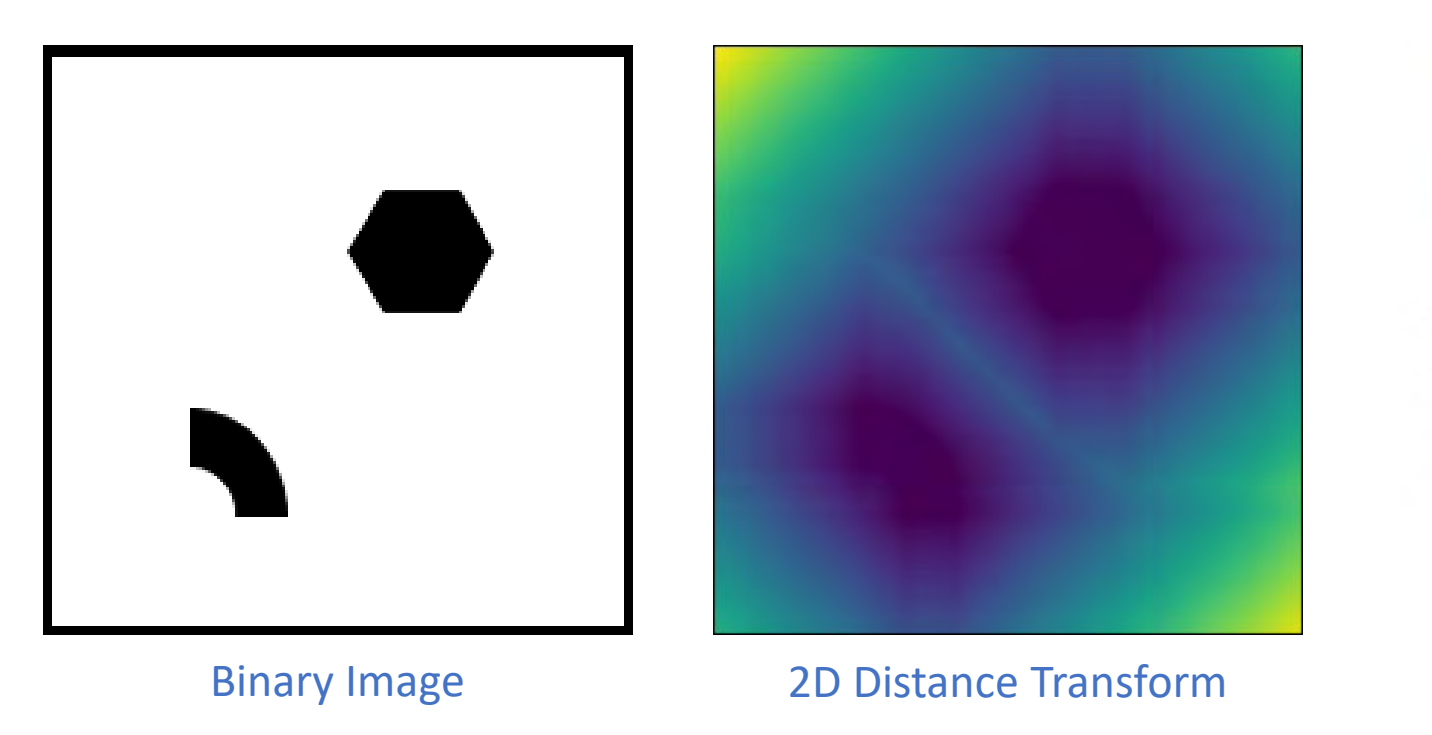

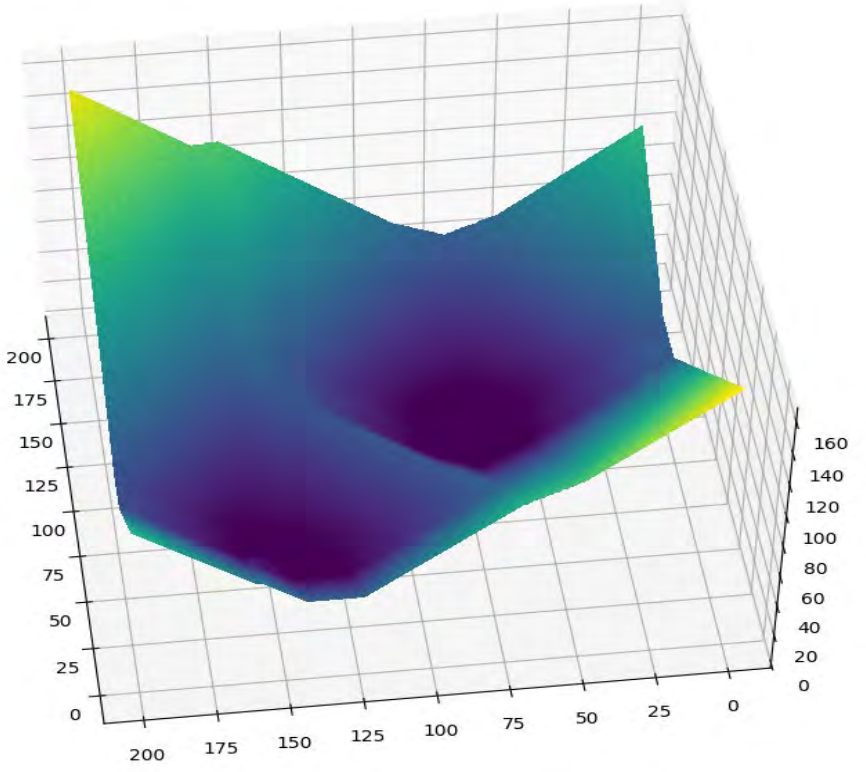

### The Distance Transform

The distance transform is LOW where the robot should avoid and HIGH where the robot should go.

This is the opposite of the repulsive field.

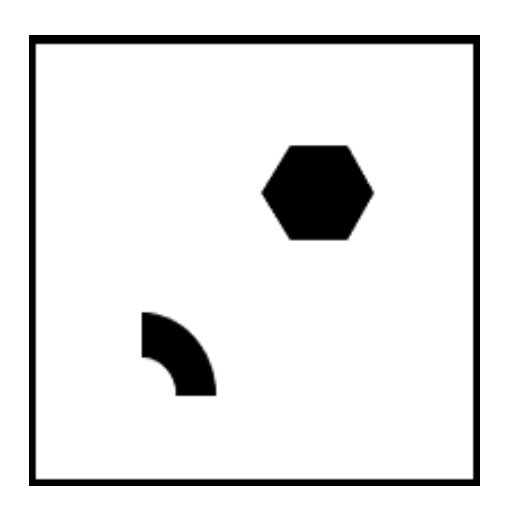

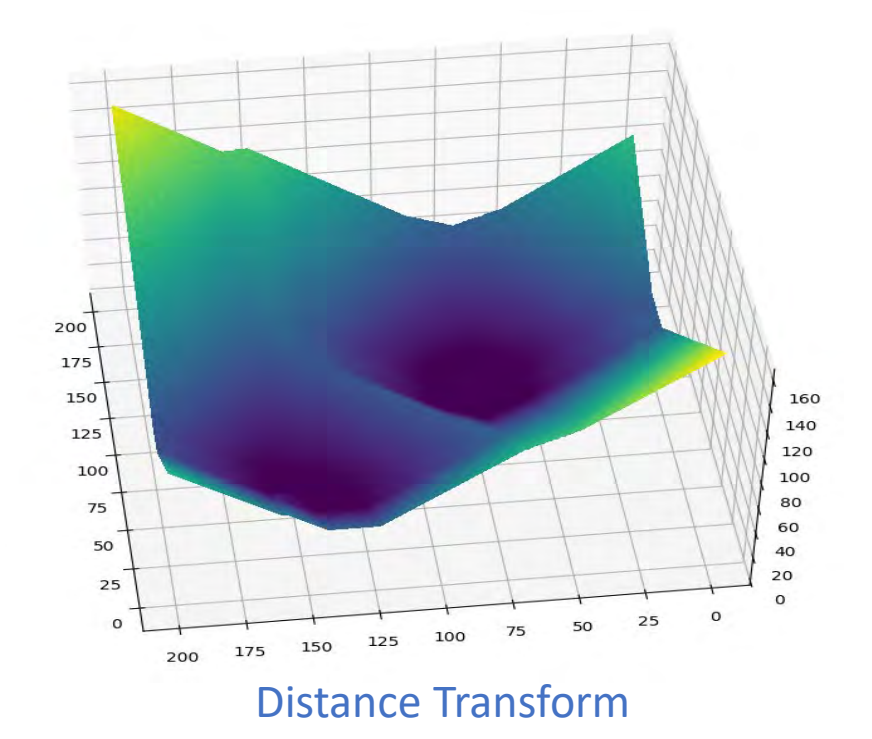

Let's define two vectors:

obstacle\_dists

The distance from each cell to the nearest obstacle.

repul\_field

The repulsion potential at each cell.

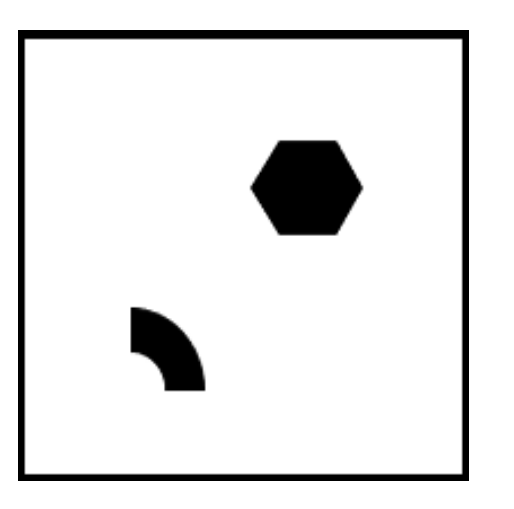

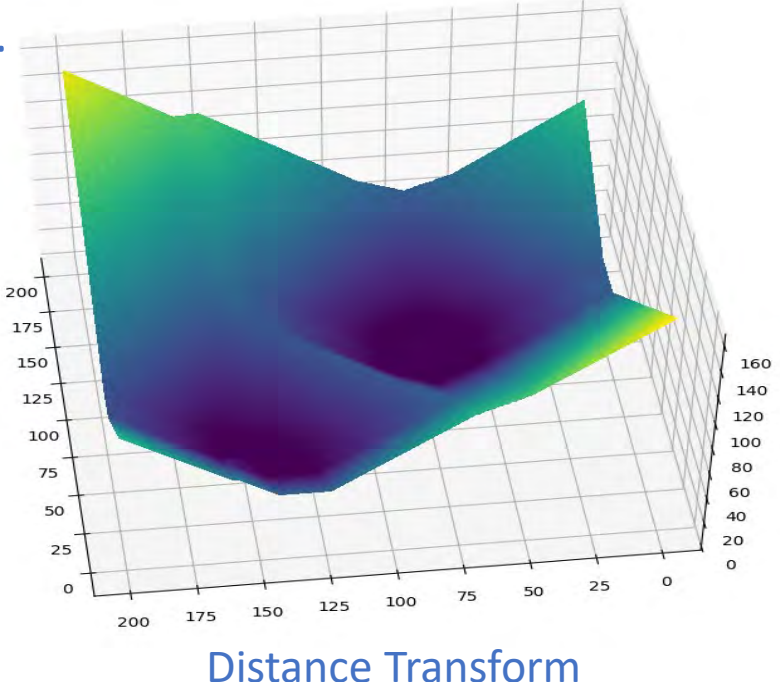

Let's define two vectors:

obstacle\_dists

The distance from each cell to the nearest obstacle.

repul\_field

The repulsion potential at each cell.

**Idea:** The repulsion field is the negative of the distance transform.

repul\_field[i] = -obstacle\_dists[i]

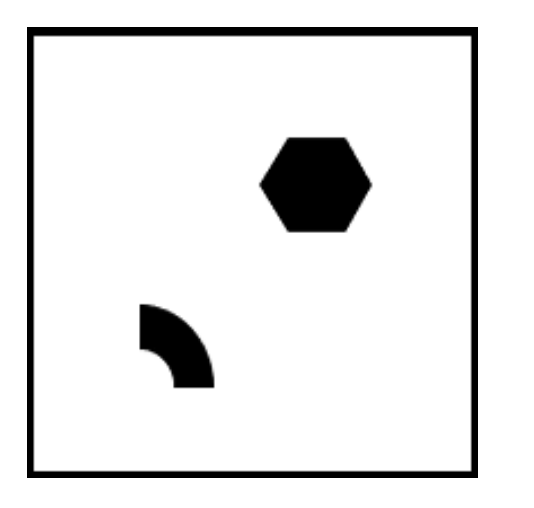

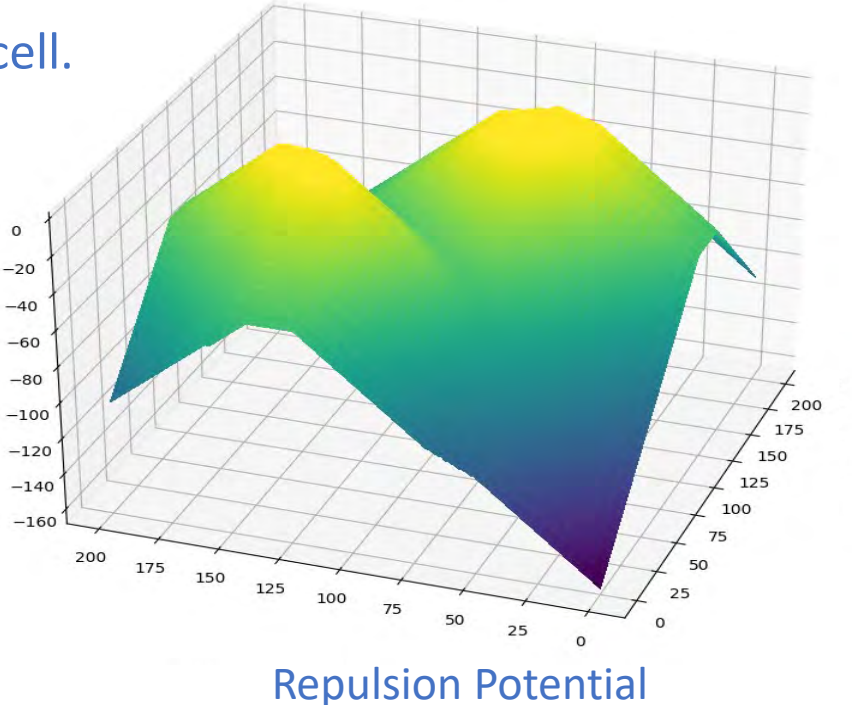

**Idea:** The potential field is the attractive field plus the repulsive field.

potential[i] = attract\_field[i] + repul\_field[i]

**Idea:** The potential field is the attractive field plus the repulsive field.

 $potential[i] = attract_field[i] + repul_field[i]$ 

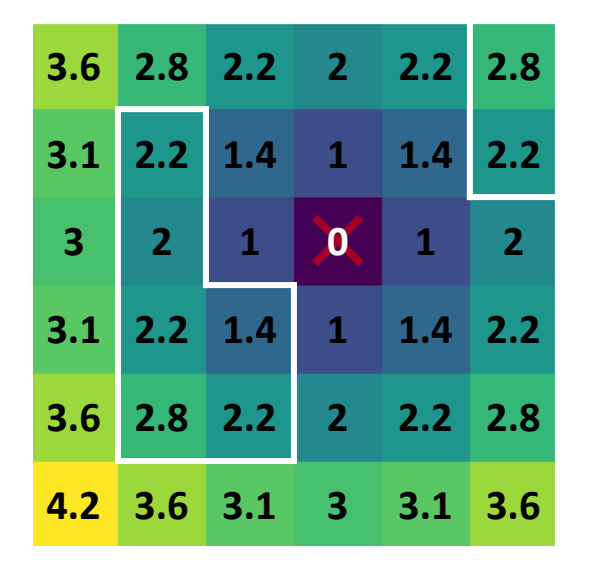

attract\_field = goal\_dists

**Idea:** The potential field is the attractive field plus the repulsive field.

potential[i] = attract\_field[i] + repul\_field[i]

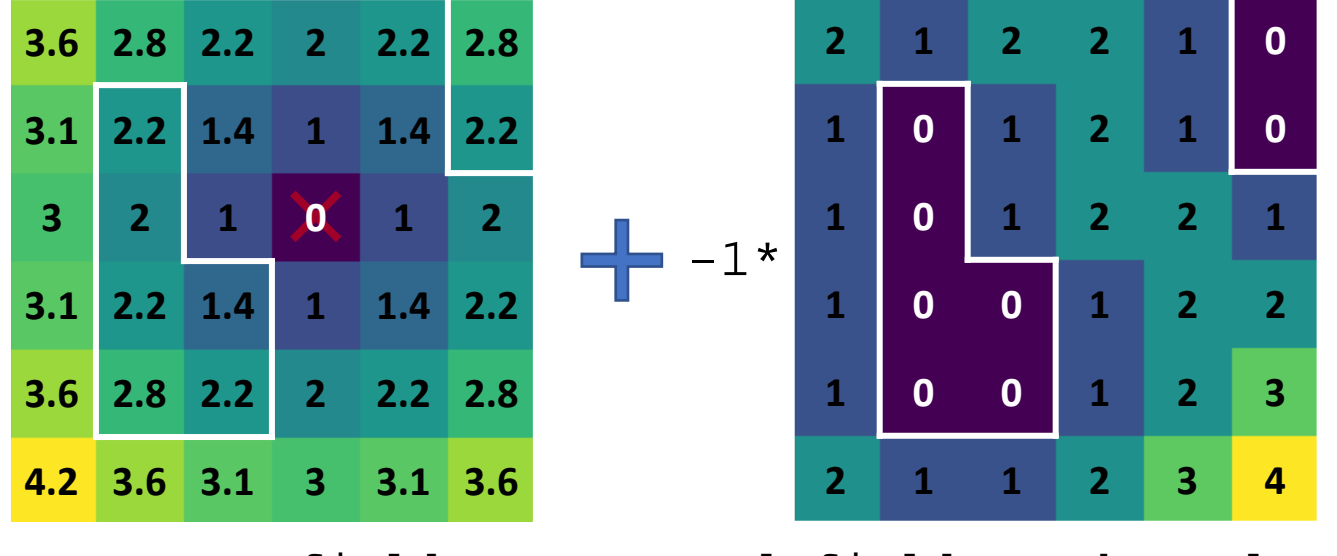

attract\_field repul\_field = -obstacle\_dists

**Idea:** The potential field is the attractive field plus the repulsive field.

potential[i] = attract\_field[i] + repul\_field[i]

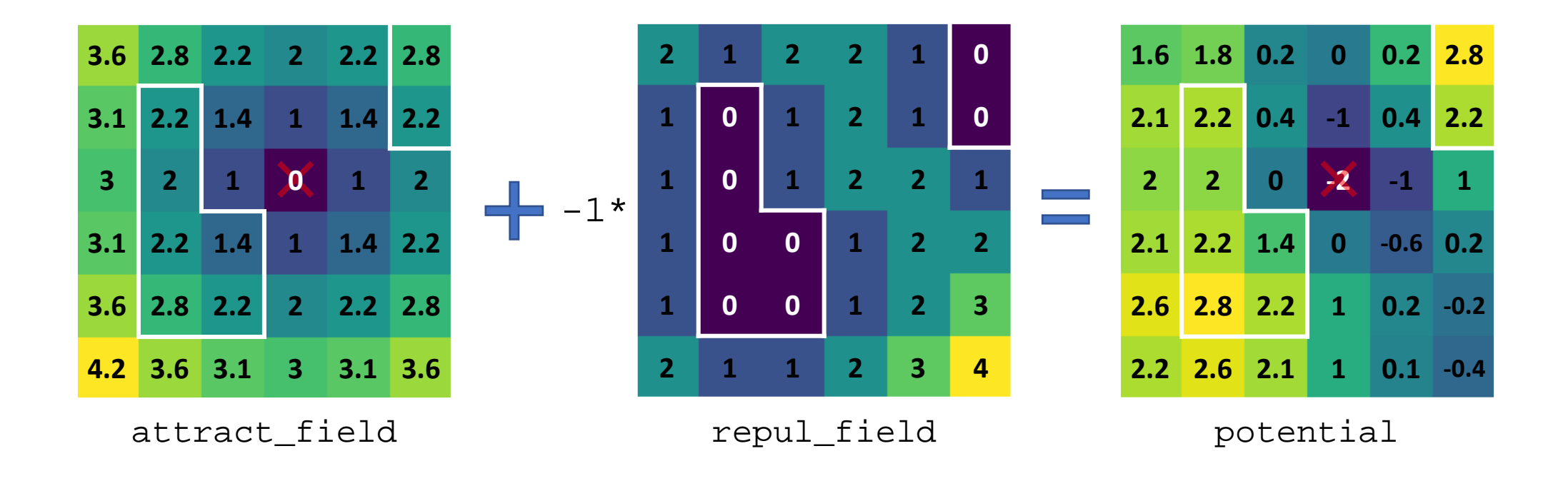

Let's take a closer look at our potential field.

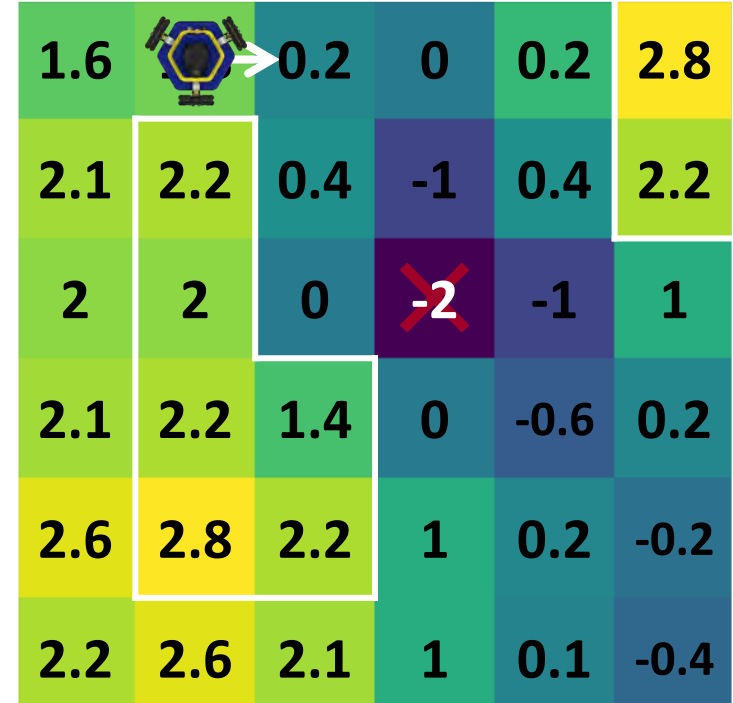

Let's take a closer look at our potential field.

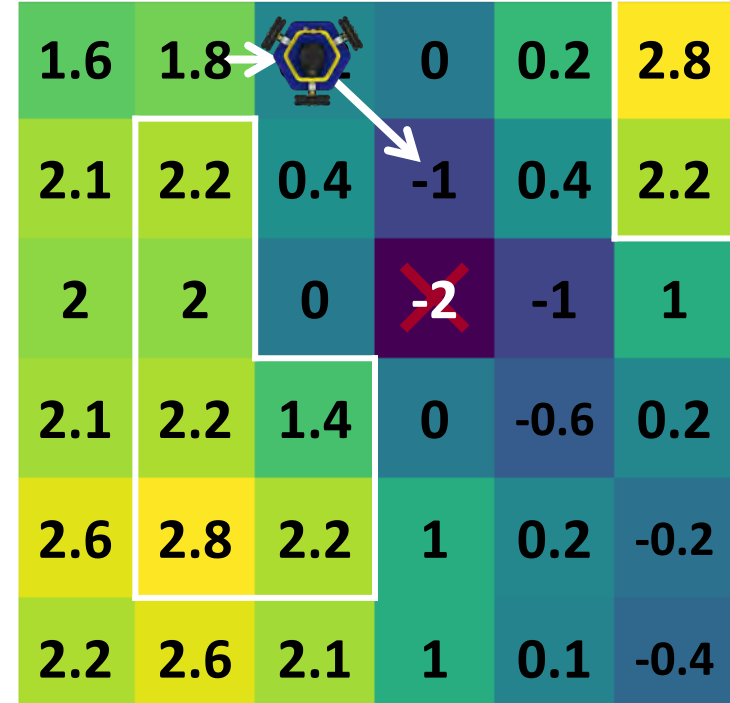

Let's take a closer look at our potential field.

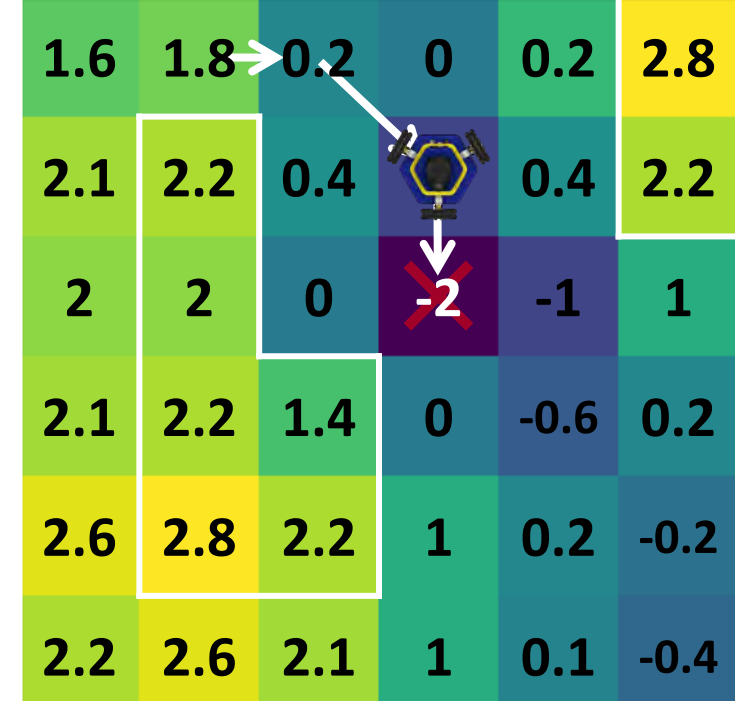

Let's take a closer look at our potential field.

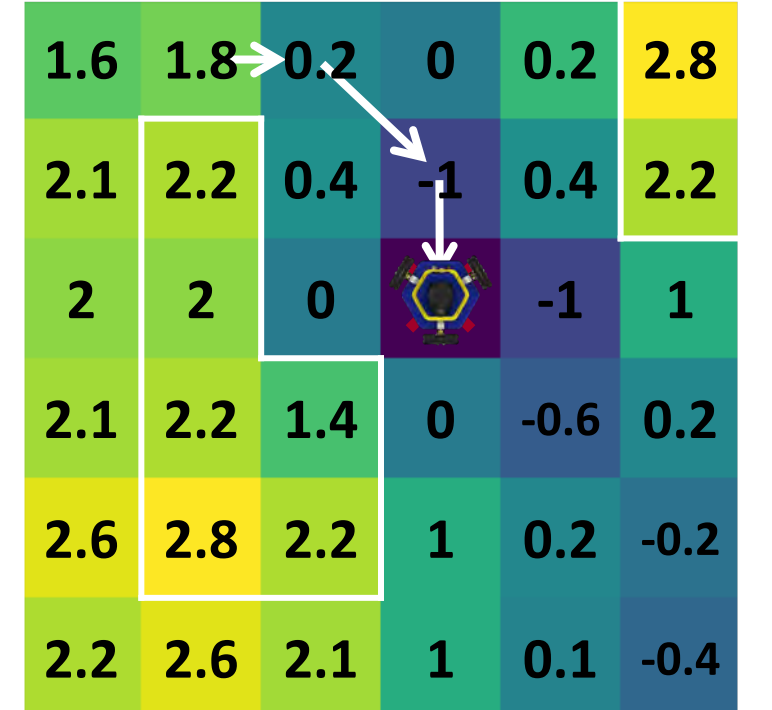

**Success!**

Let's take a closer look at our potential field.

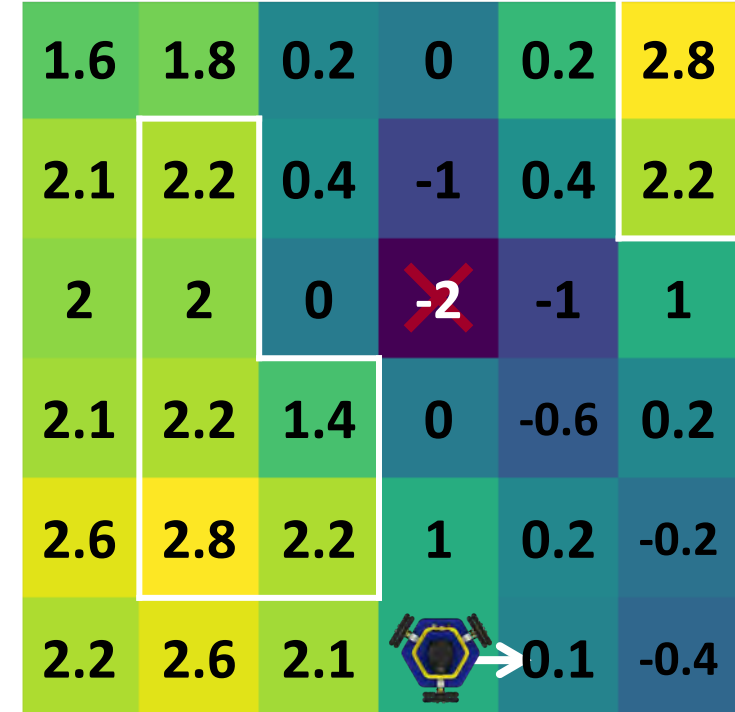

Let's take a closer look at our potential field.

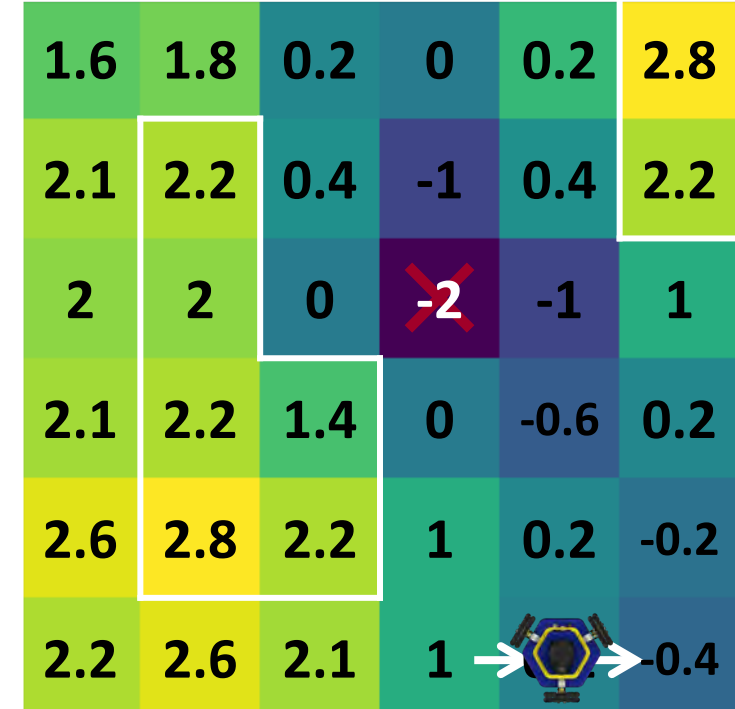

Let's take a closer look at our potential field.

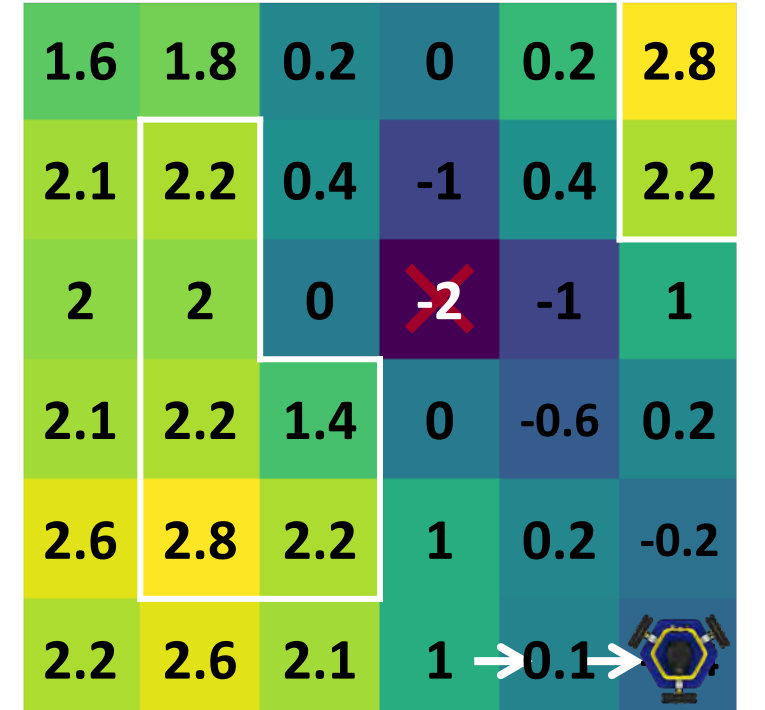

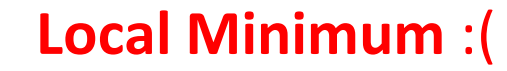

Let's take a closer look at our potential field.

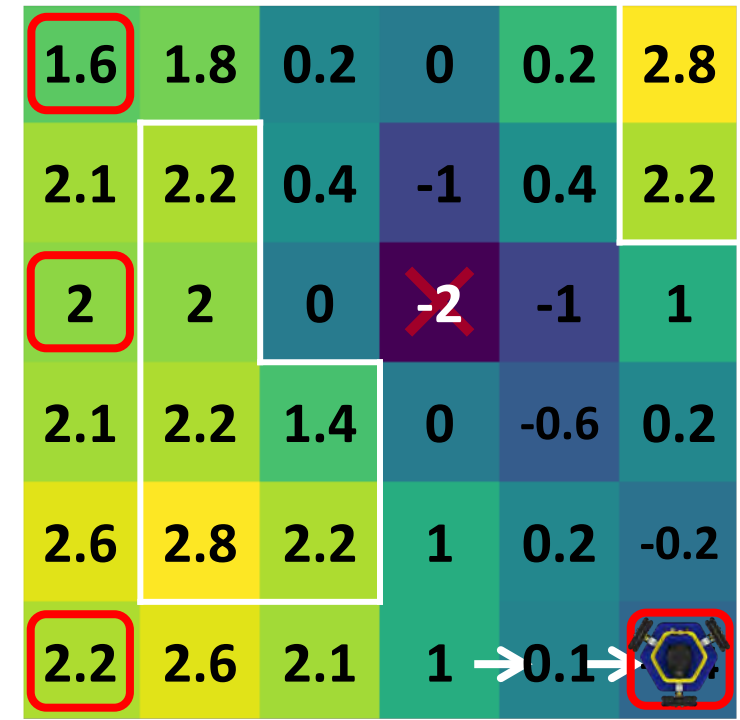

**Lots of local minima!**

Let's take a closer look at our potential field.

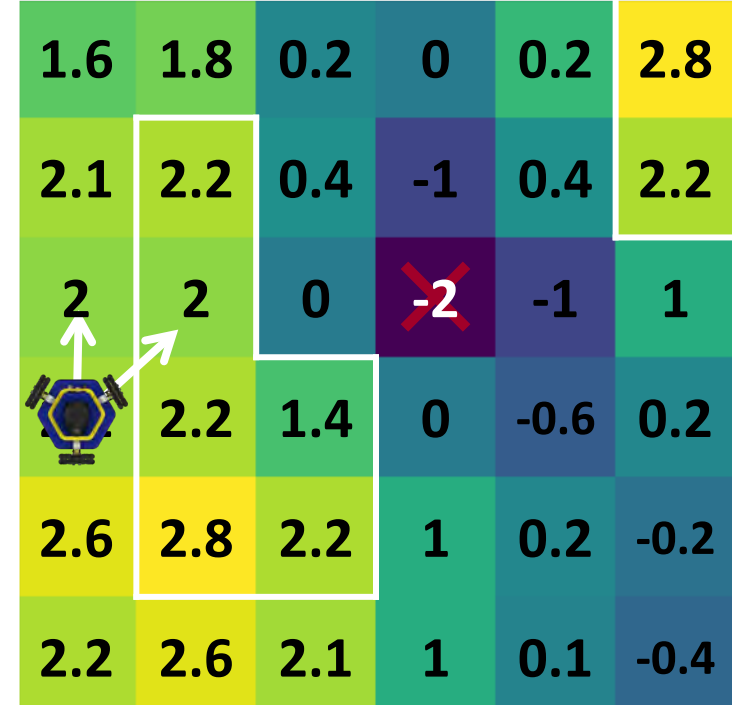

Let's take a closer look at our potential field.

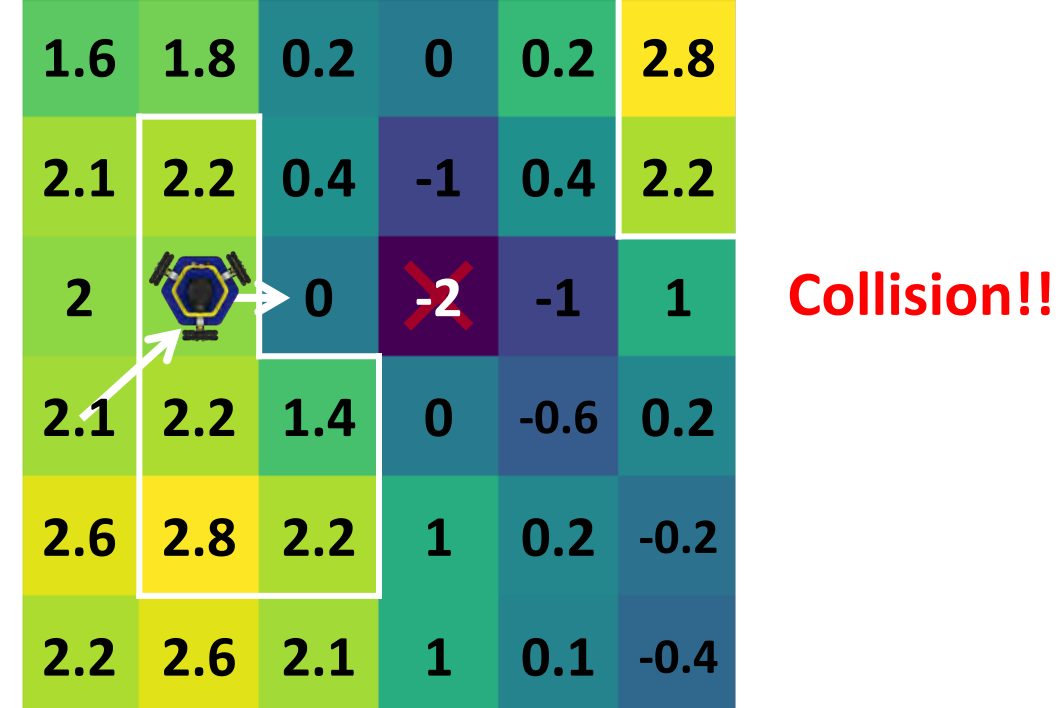

Depending on the goal, the lowest point of the potential field might not be at the goal location!

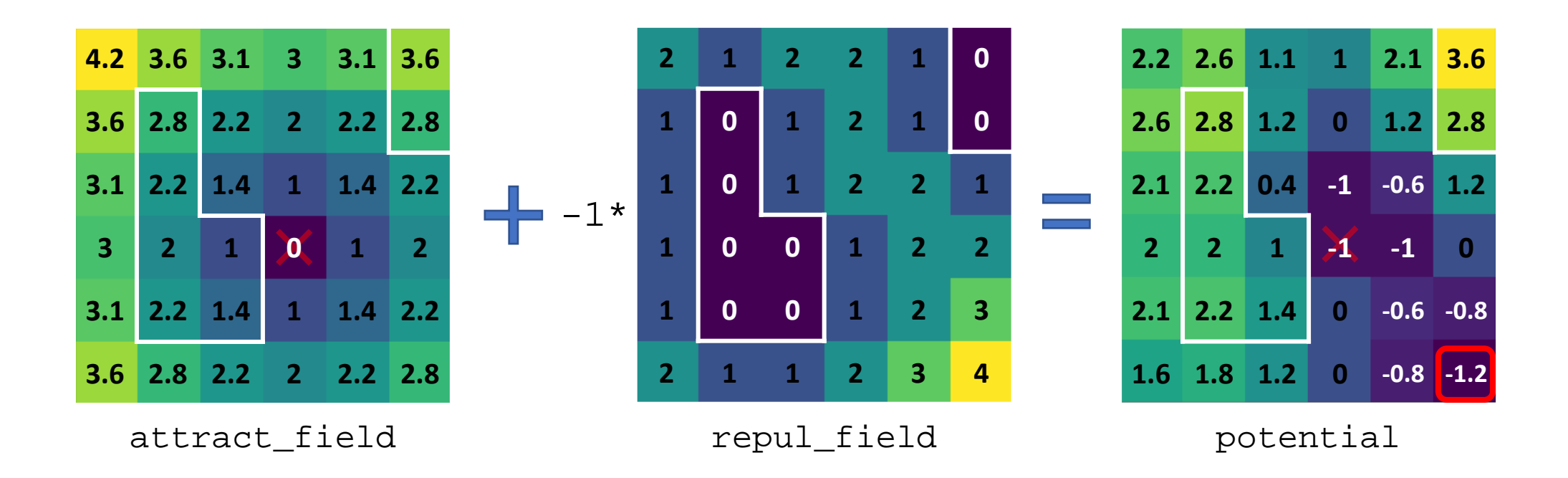

A larger example:

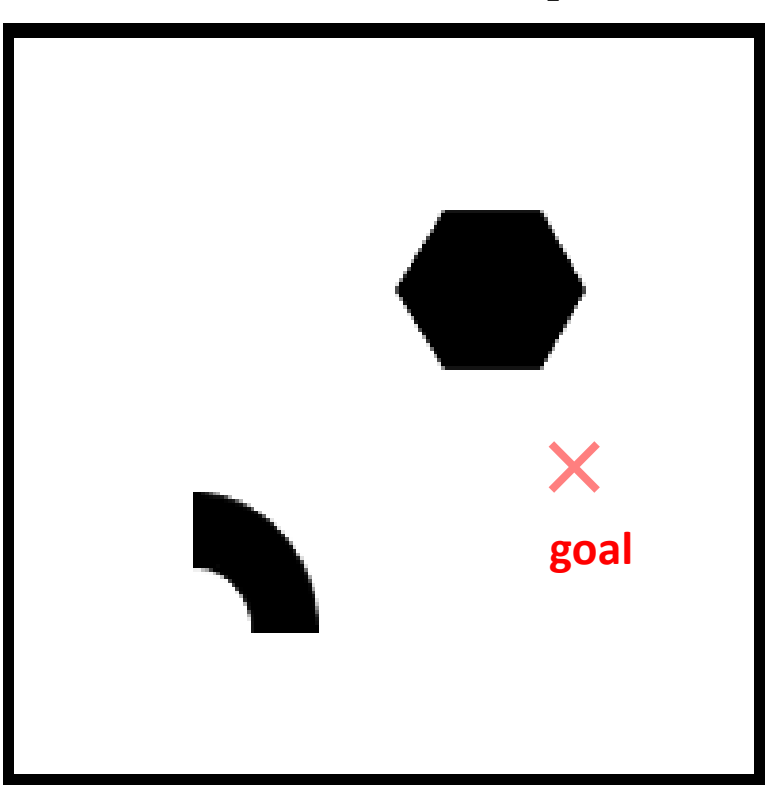

two\_obstacles.map

A larger example:

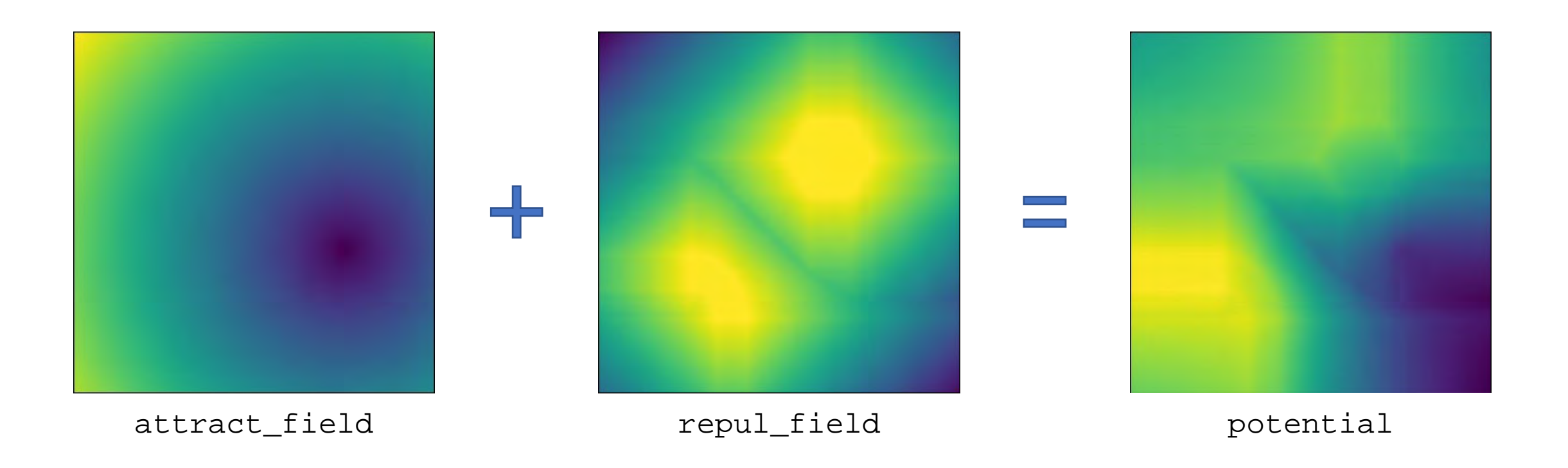

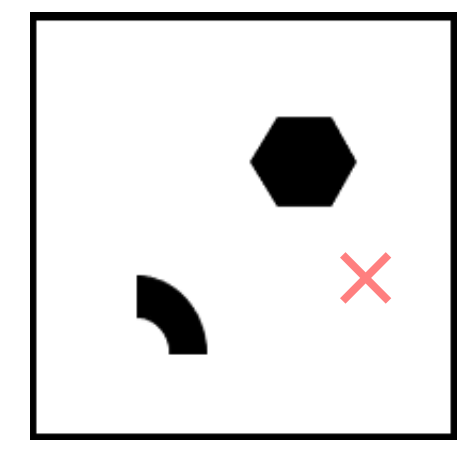

two\_obstacles.map

A larger example:

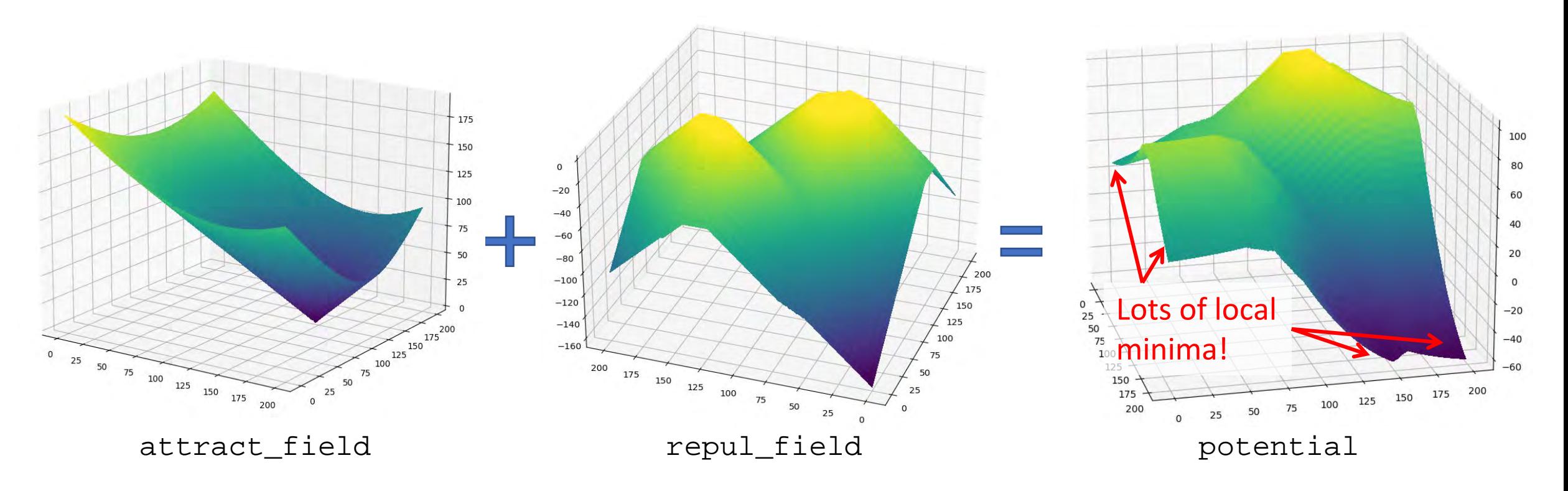

### two\_obstacles.map

### Can we do better?

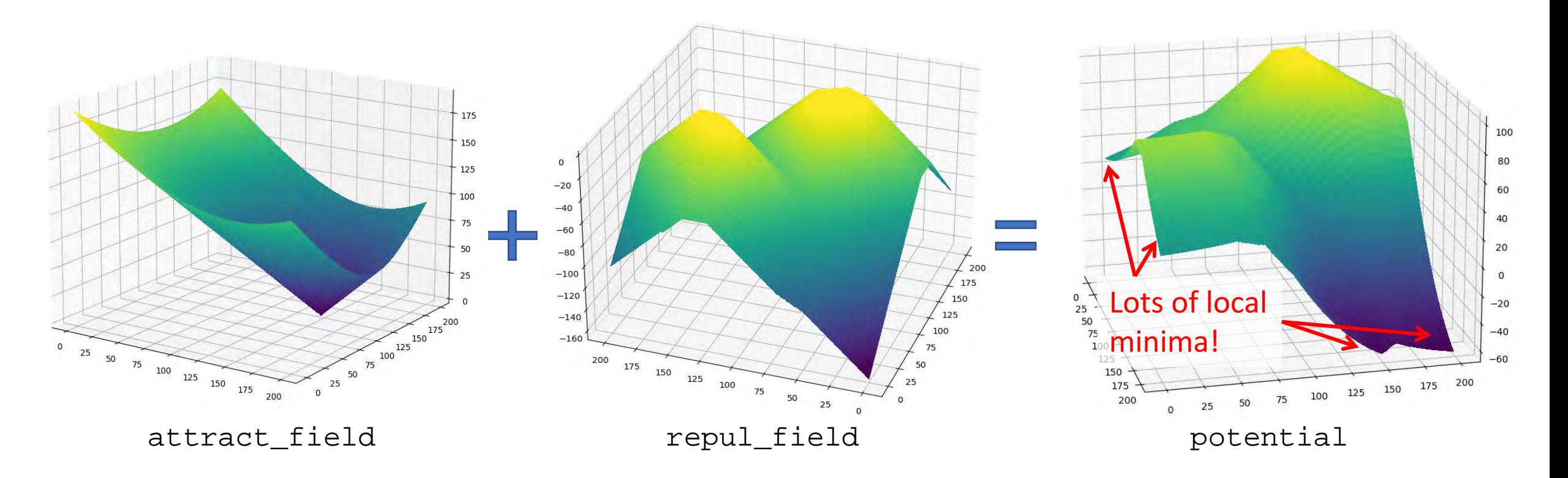

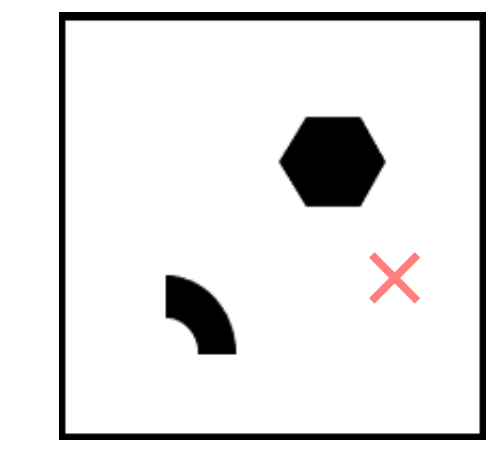

### two\_obstacles.map

**Idea:** Apply a function to the distances to control the shape of the field.

repul\_field[i] = f(obstacle\_dists[i])

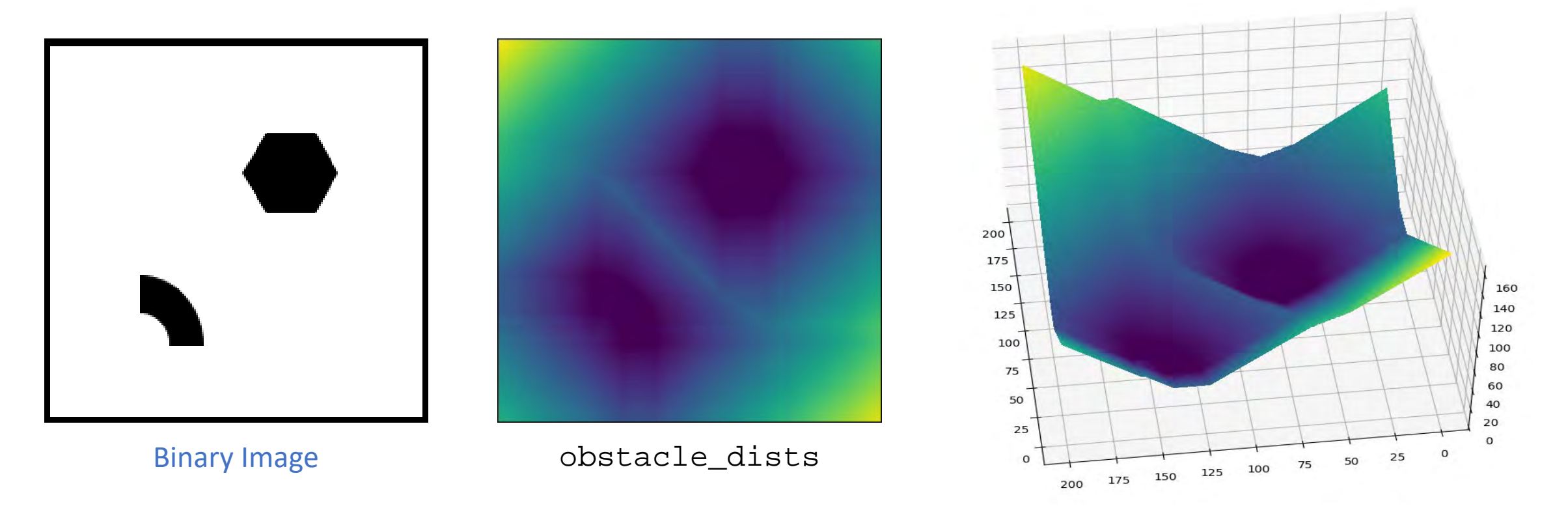

### **Idea:** Threshold the obstacle distances then take the negative.

repul\_field[i] = -min(obstacle\_dists[i], THRESH)

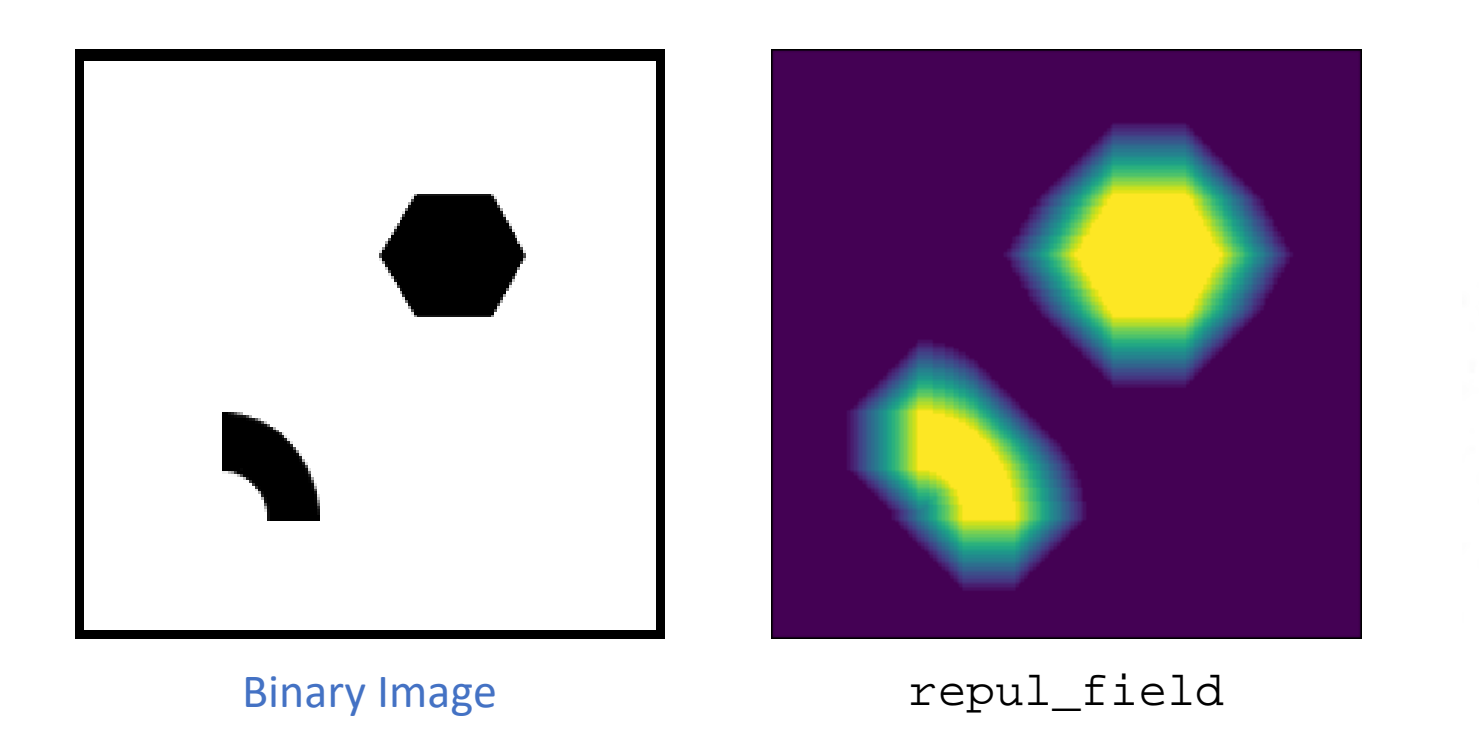

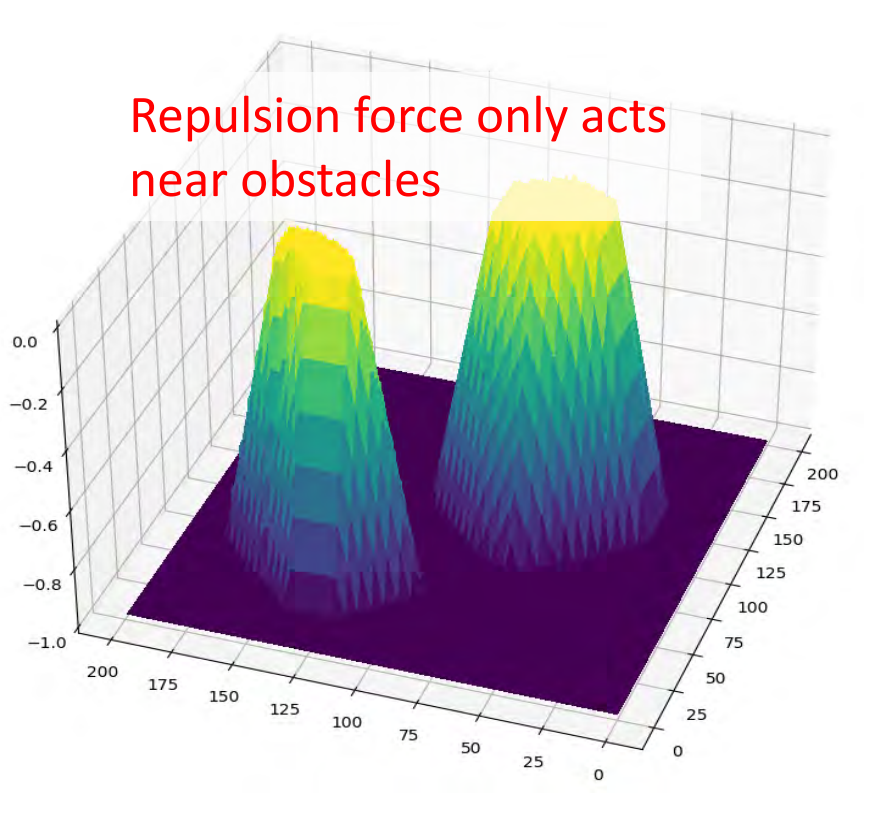

### **Idea:** Normalize the potential so its range doesn't depend on threshold.

repul\_field[i] = -min(obstacle\_dists[i], THRESH) / THRESH

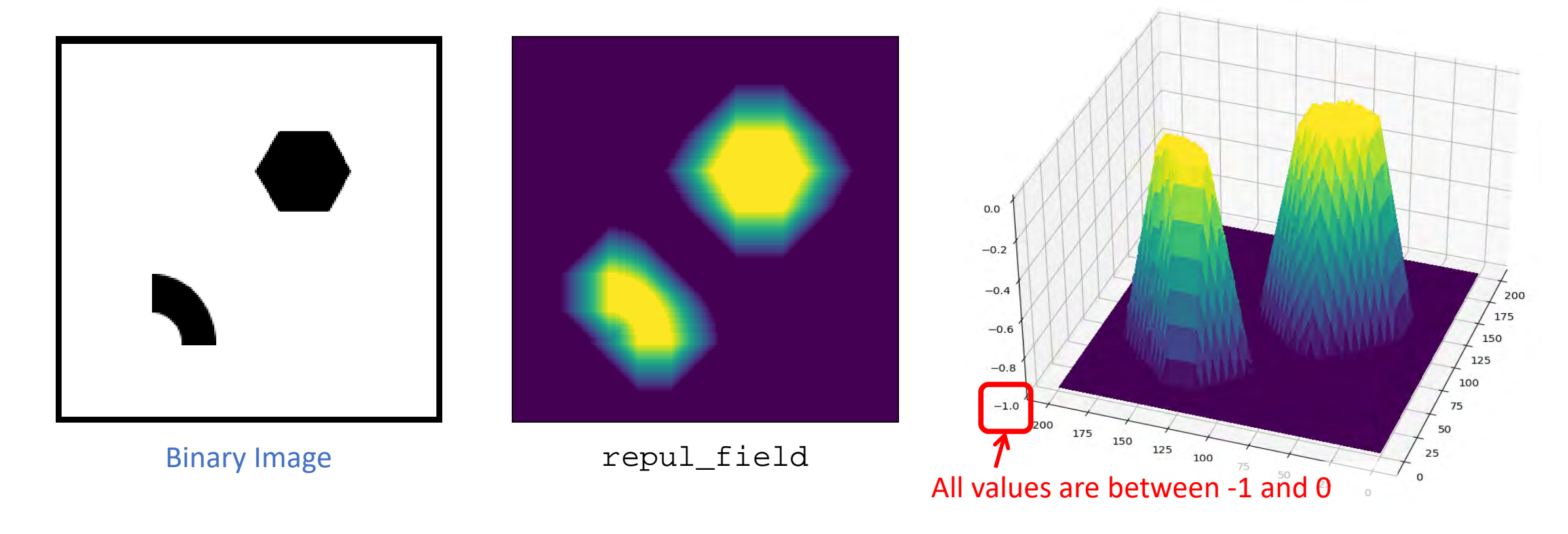

# Combining Potentials

Let's combine this new potential with our "cone" attractive potential:

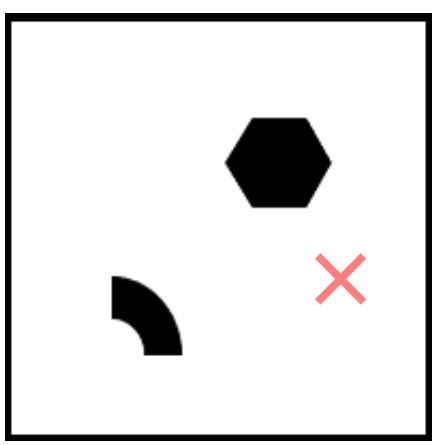

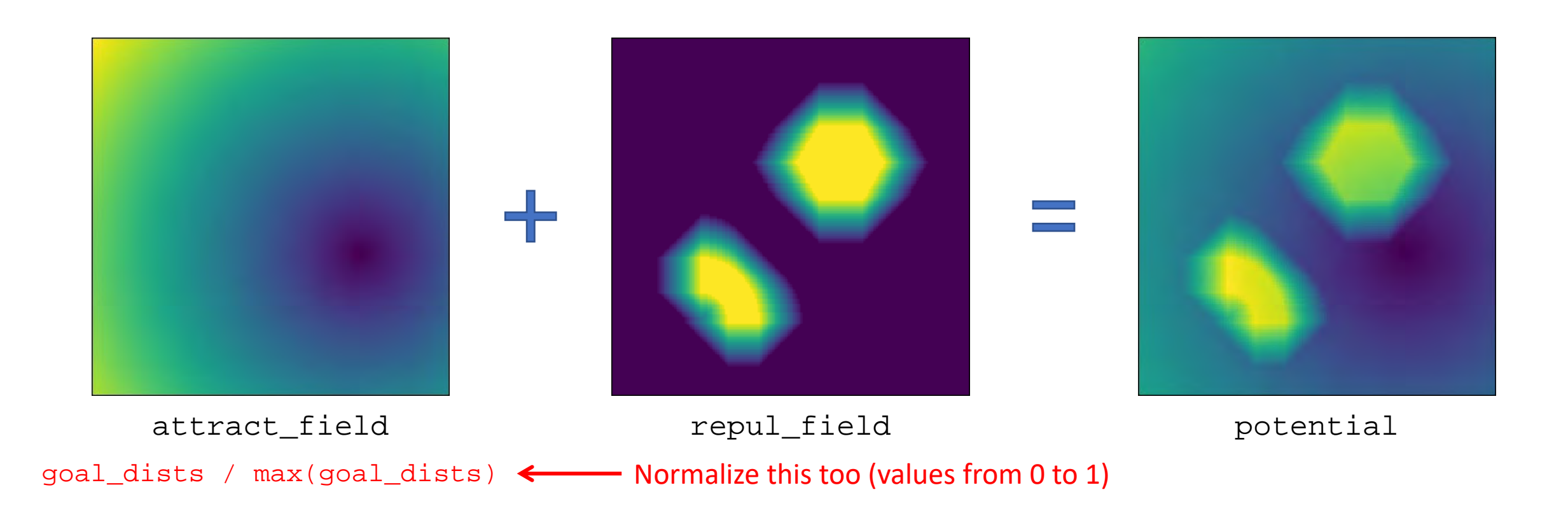

# Combining Potentials

### Let's combine this new potential with our "cone" attractive potential:

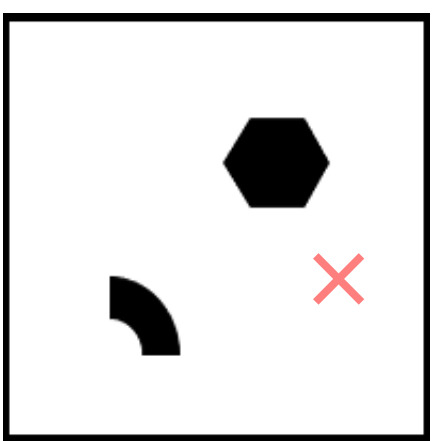

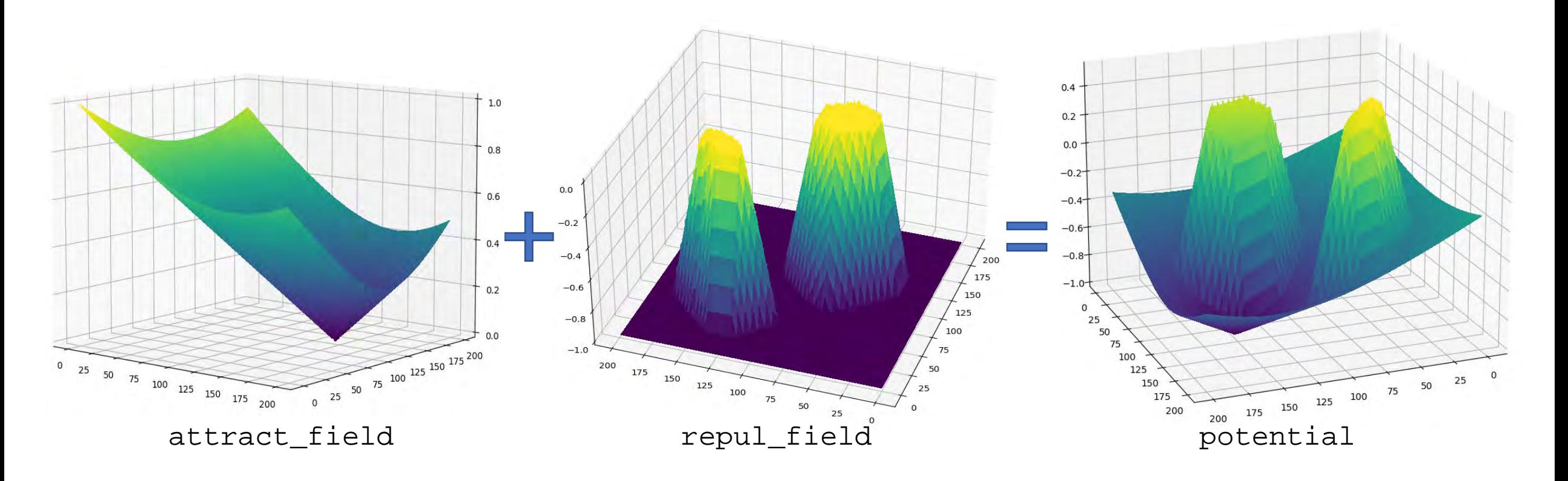

# Combining Potentials

### What if we use a higher threshold?

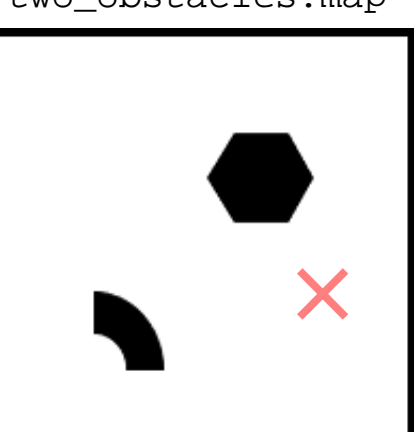

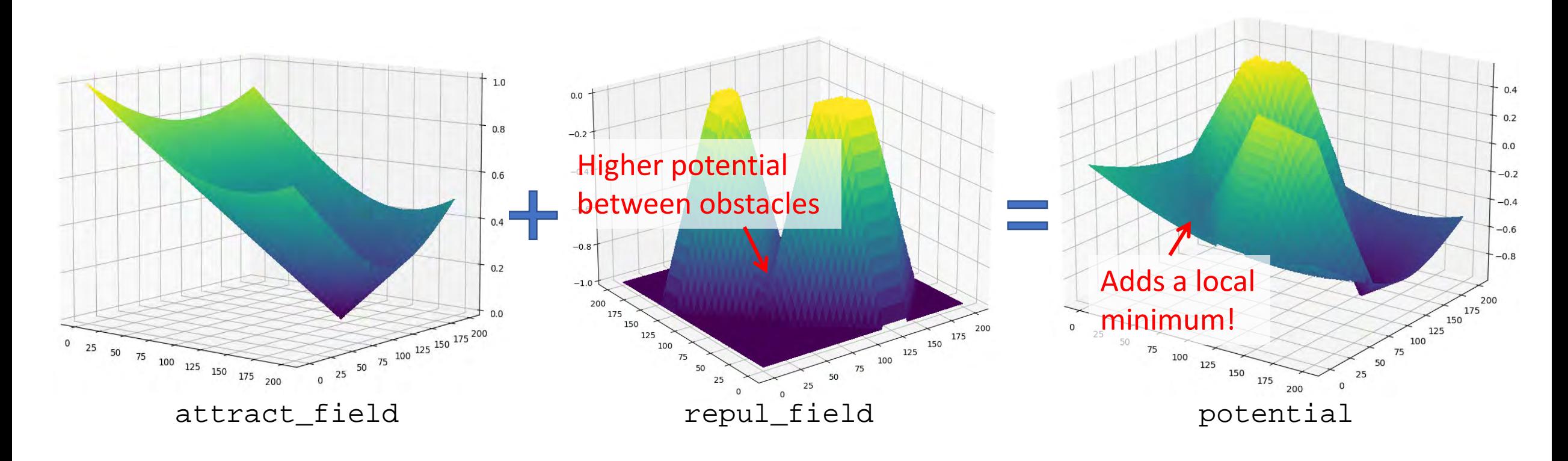

## Combining Potentials

For very small thresholds, the robot might collide with obstacles!

### What if we use a **lower** threshold?

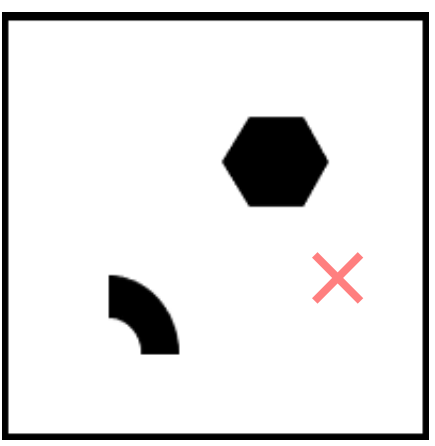

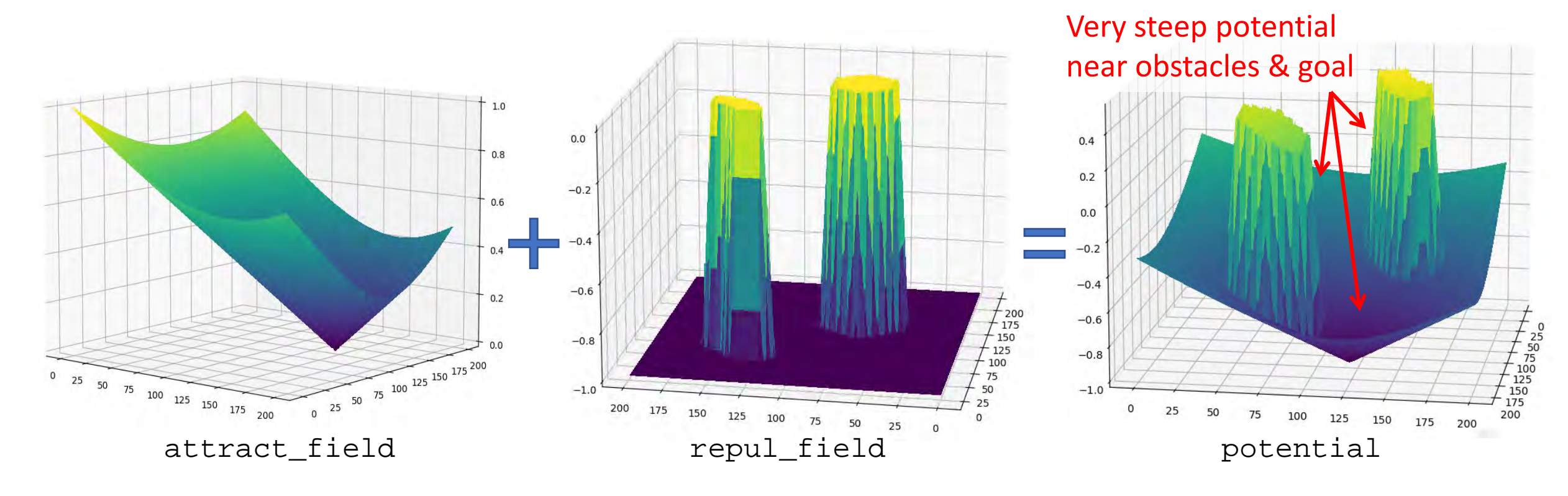

### Another Attraction Potential

**Idea:** Make the slope of the potential steeper far away from the goal and less steep close to the goal.

attract\_field[i] = goal\_dists[i] \* goal\_dists[i]

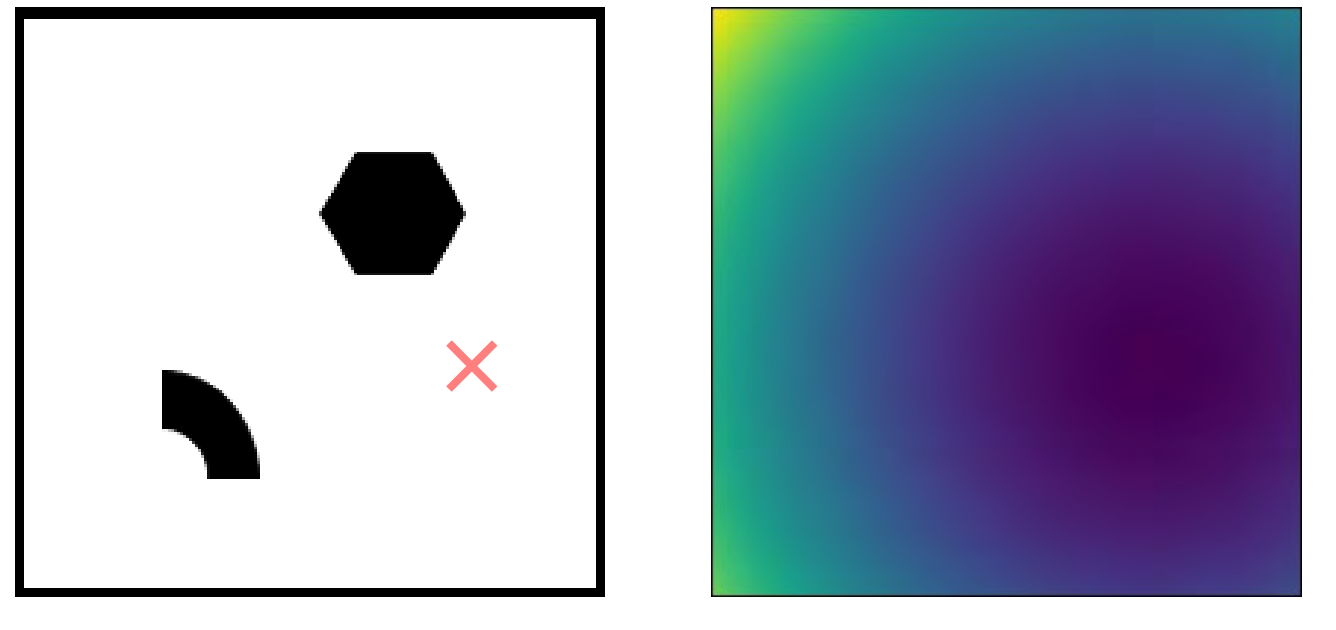

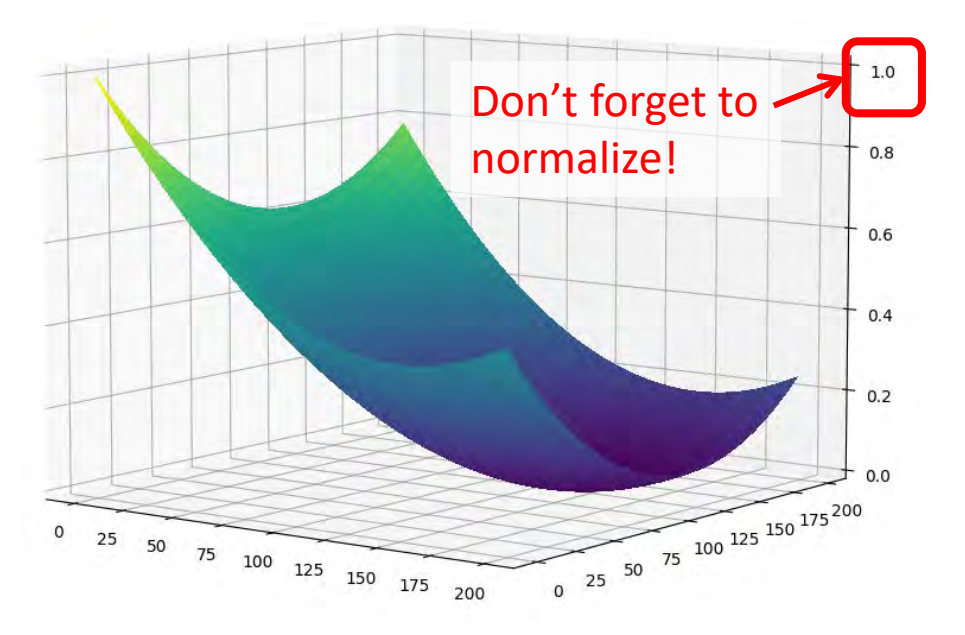

Binary Image attract\_field

### Another Attraction Potential

**Idea:** Make the slope of the potential steeper far away from the goal and less steep close to the goal.

attract\_field[i] = goal\_dists[i] \* goal\_dists[i]

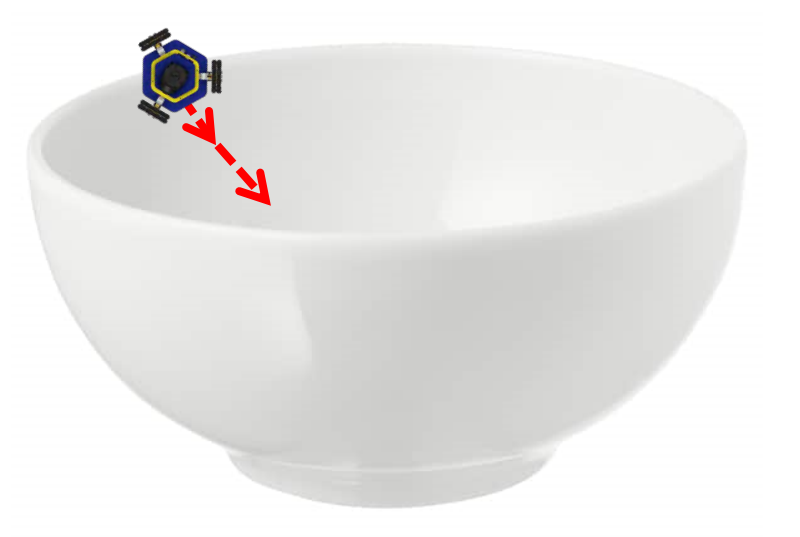

This defines a bowl potential.

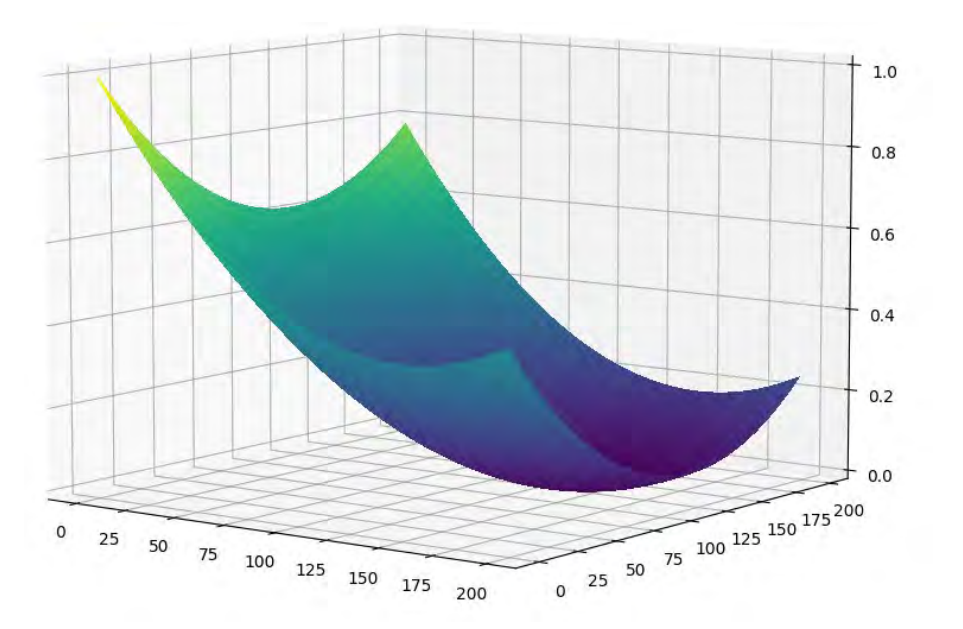

### P2.1: Implementing the Attraction Potential

### Implement your own version of the attraction potential in the function createAttractiveField(). Try different functions!

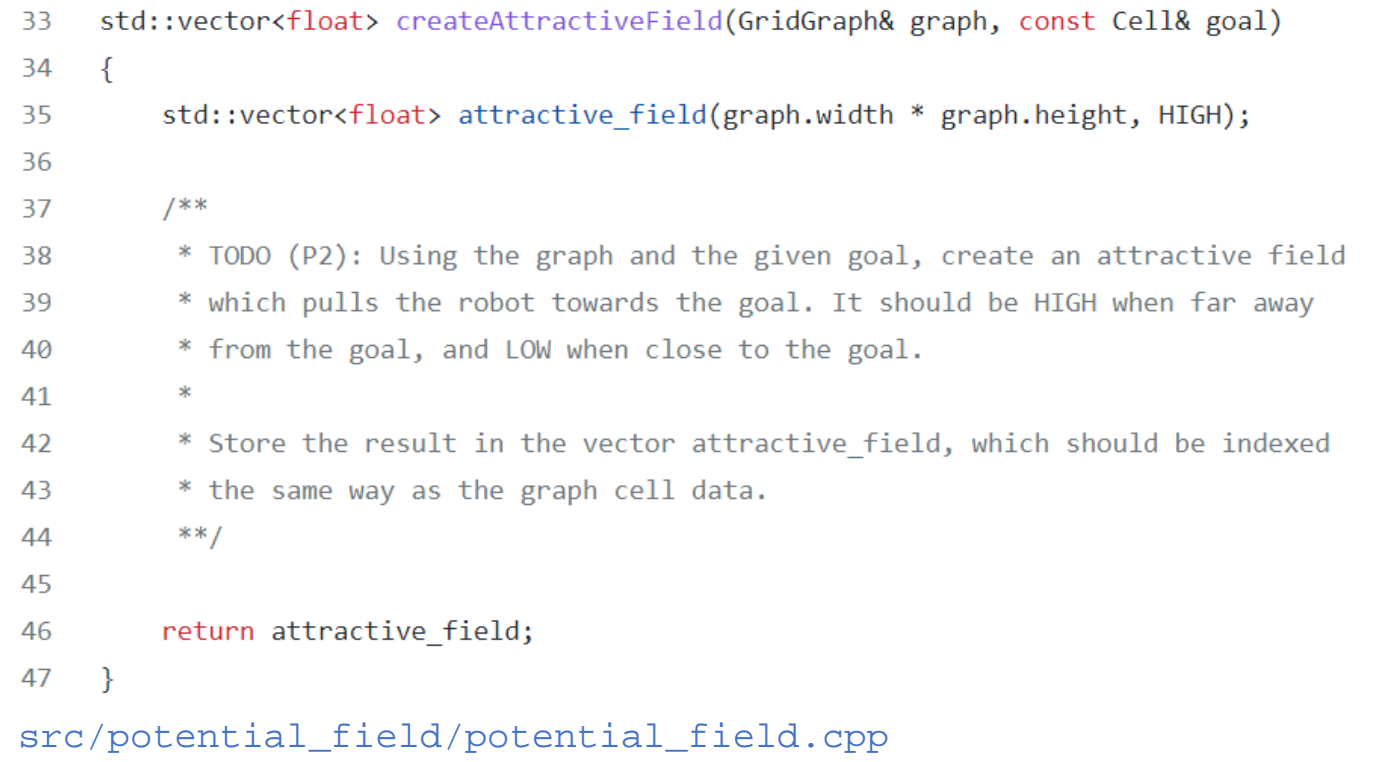

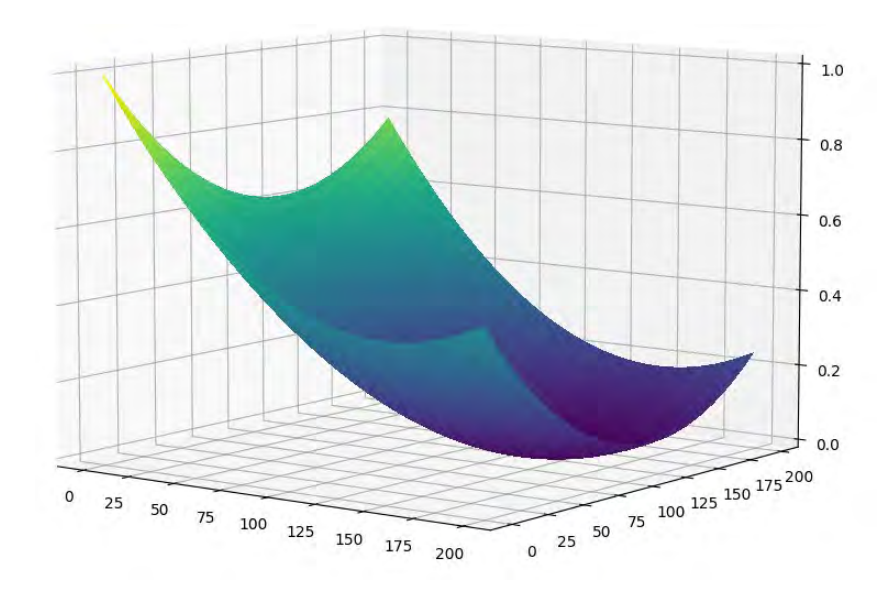

# Combining Potentials

For very small thresholds, the robot might collide with obstacles!

### What if we use a **lower** threshold?

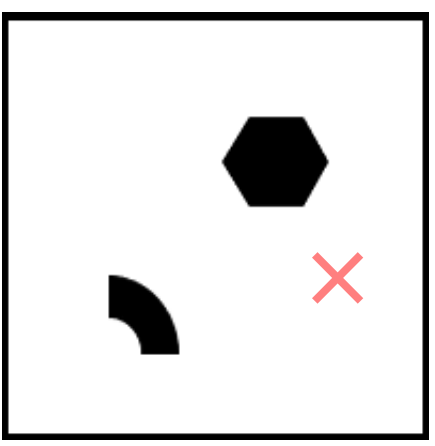

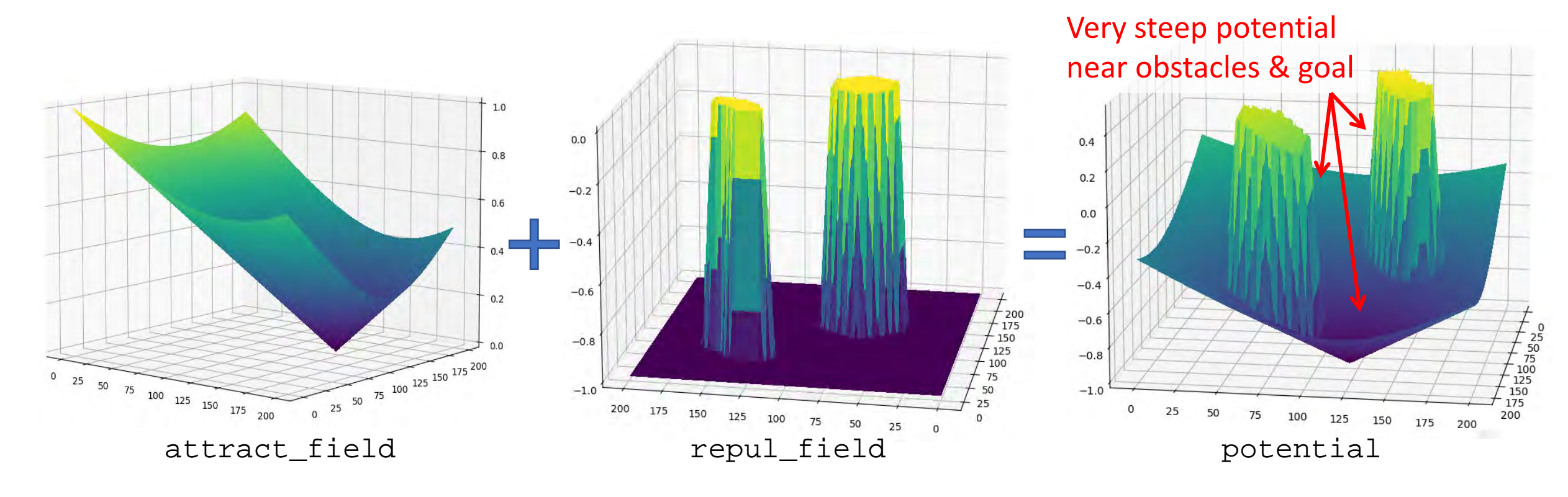

# The Exponential Function

The exponential function can squash (negative) values between 0 and 1. The slope of the field is steeper closer to obstacles and lower far away from obstacles.

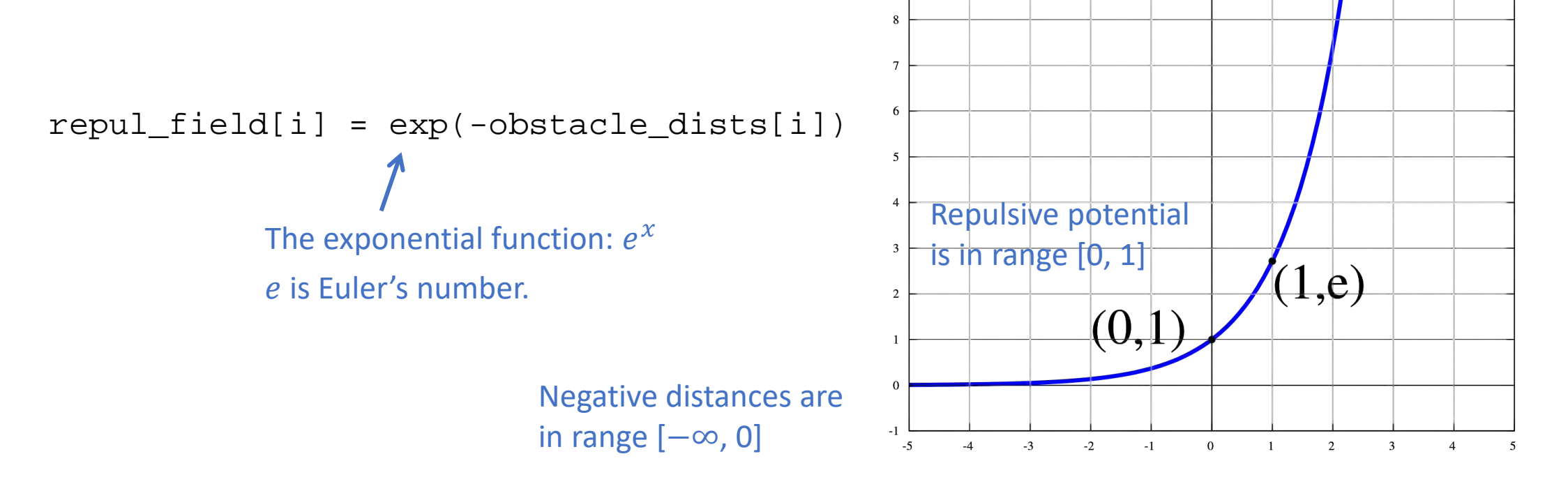

### Another Repulsion Potential

**Idea:** Apply the exponential function to the negative of the distance transform.

repul\_field[i] = exp(-obstacle\_dists[i])

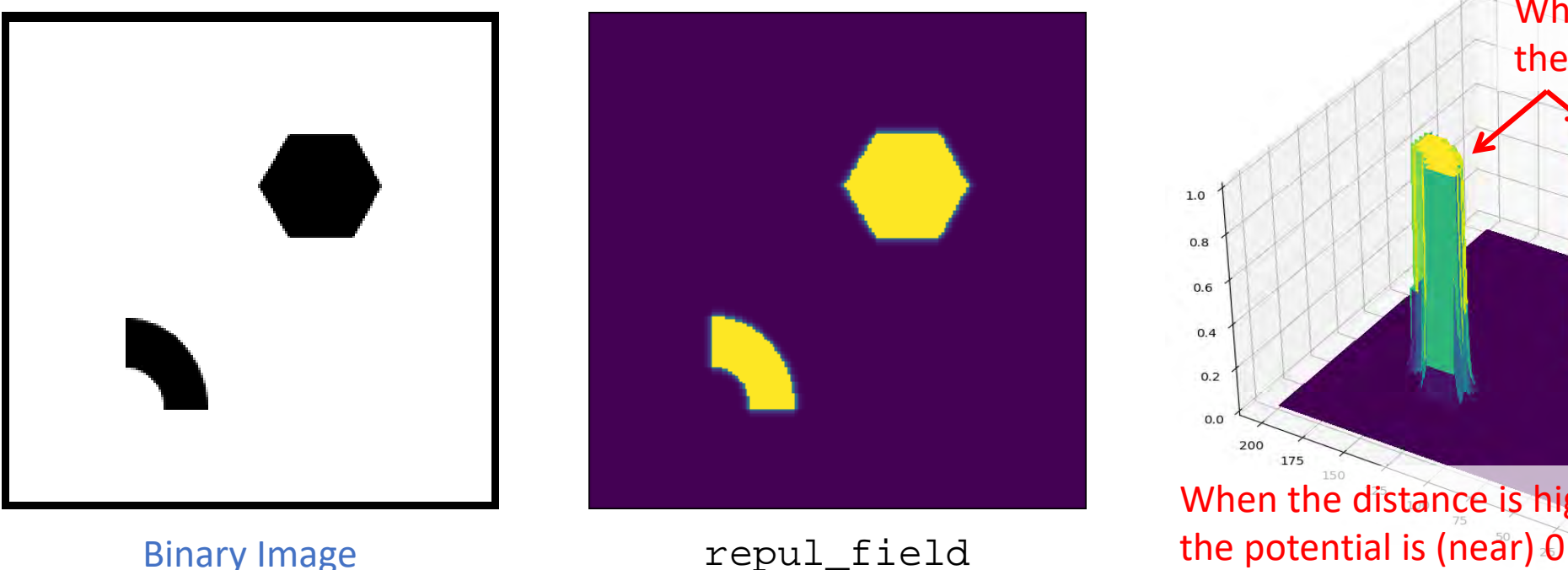

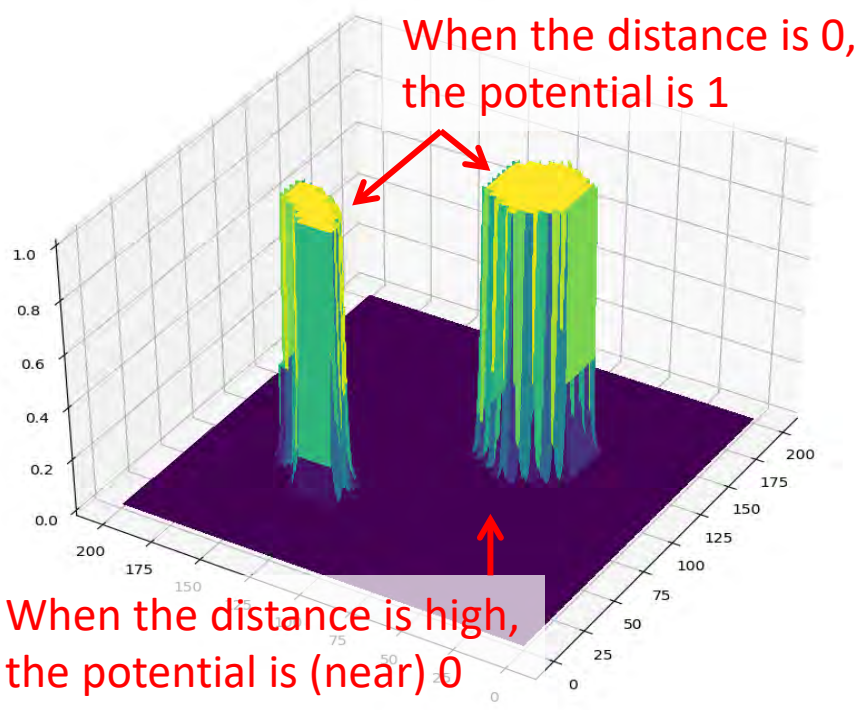

### The Exponential Function

We can control the steepness of the potential by multiplying the distances by a coefficient.

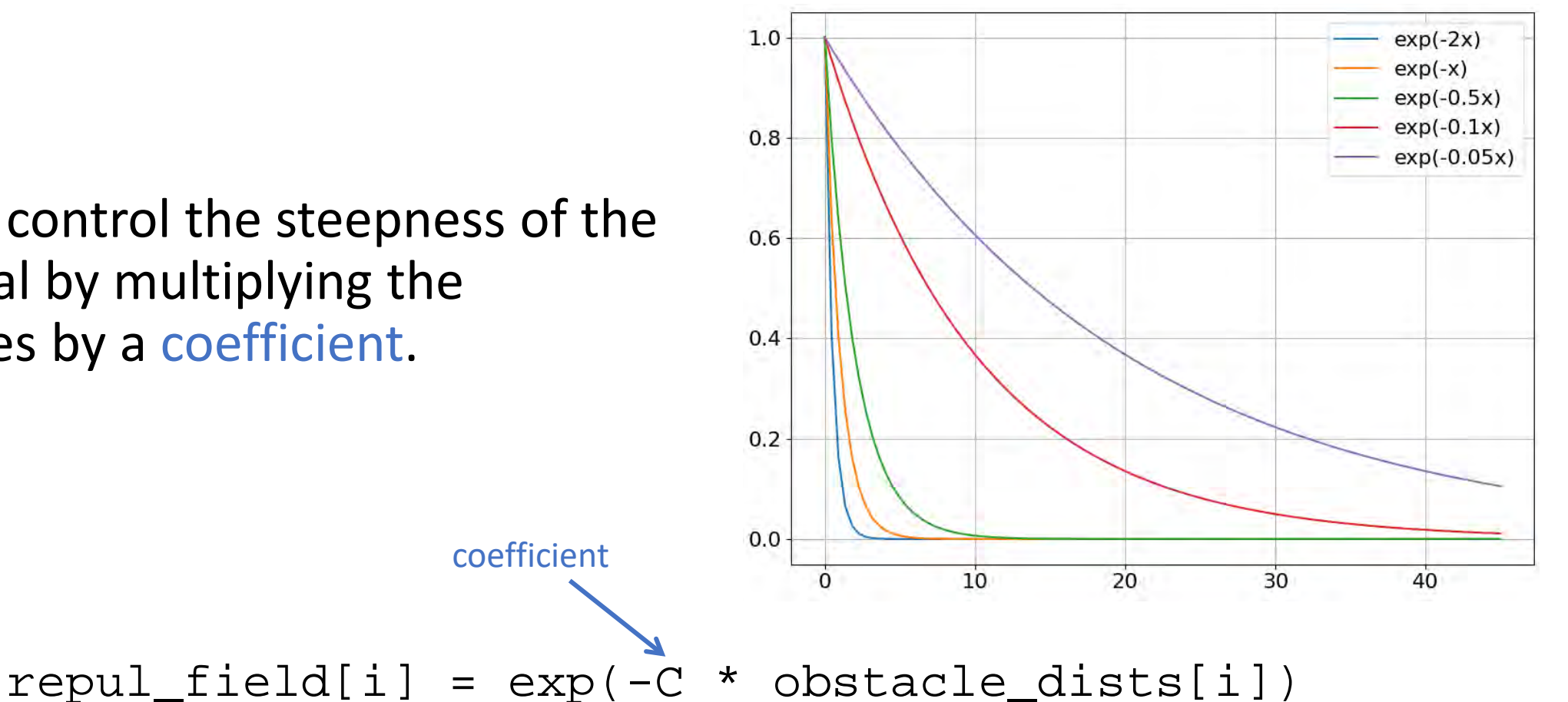

### Another Repulsion Potential

**Idea:** Apply the exponential function to the negative of the distance transform *multiplied by a coefficient*.

 $repul_field[i] = exp(-C * obstacle_dists[i])$ 

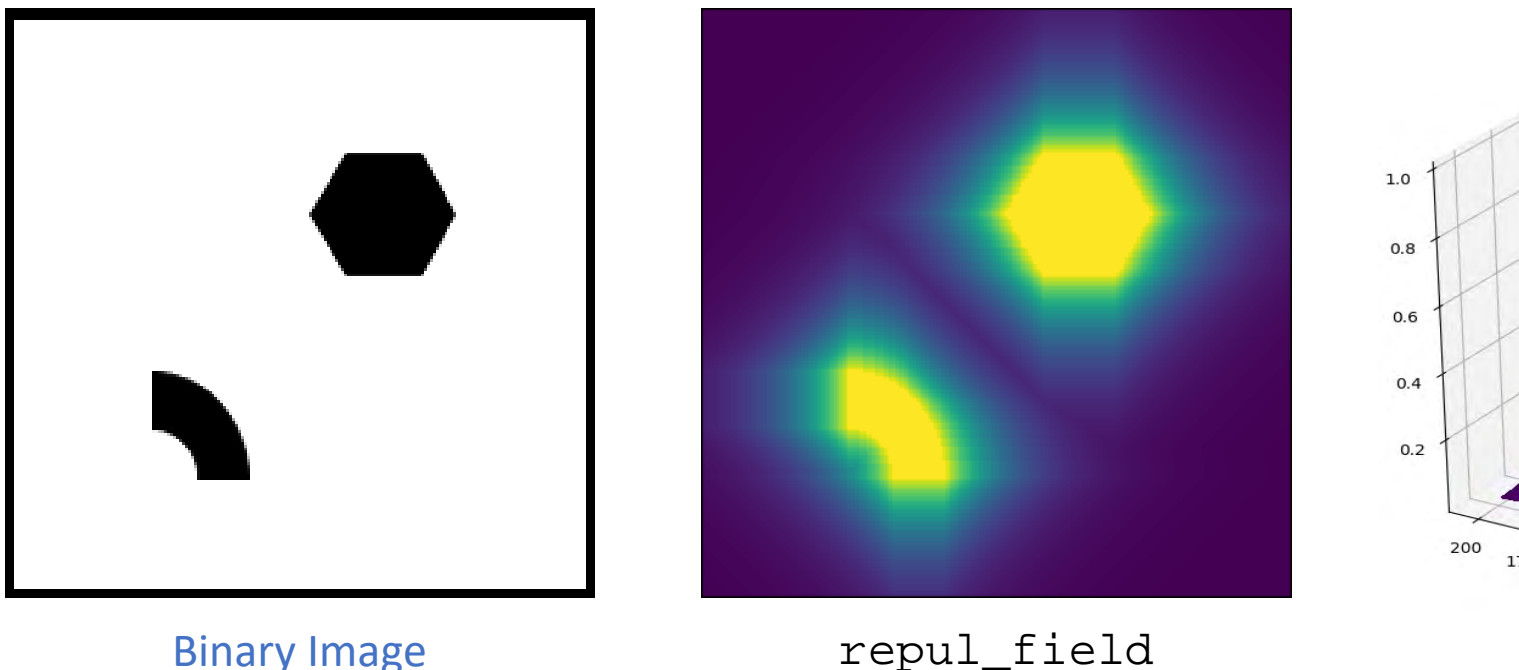

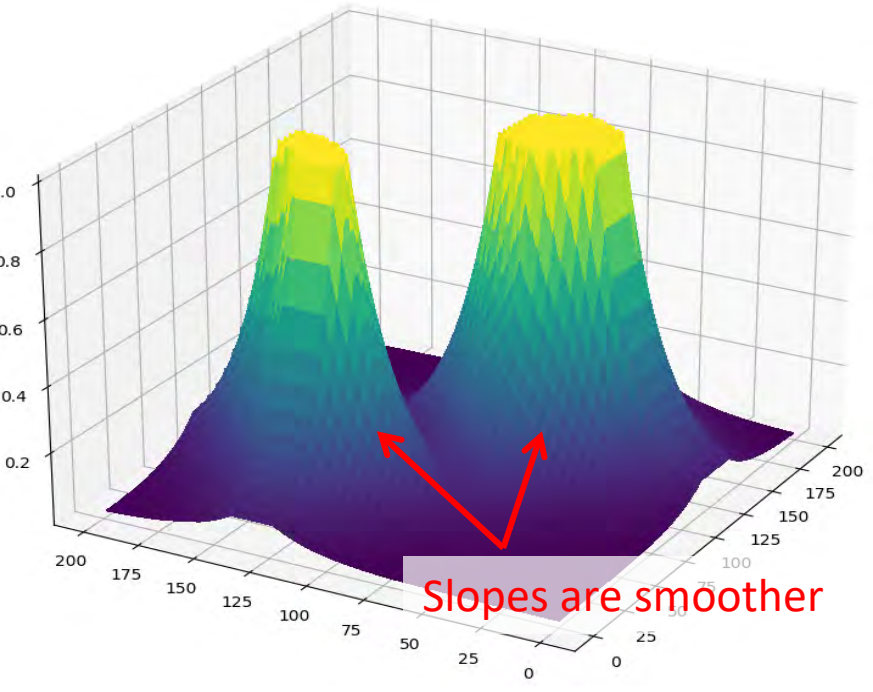

## P2.3: Implementing the Repulsion Potential

### Implement your own version of the repulsion potential in the function createRepulsiveField(). Try different functions!

```
std::vector<float> createRepulsiveField(GridGraph& graph)
50
51
        std::vector<float> repulsive field(graph.width * graph.height, 0);
52
53
        7 * *54
         * TODO (P2): Using the distance transform stored in graph.obstacle distances,
55
         * create a repulsive field which pushes the robot away from obstacles. It
56
         * should be HIGH when close to obstacles, and LOW when far from obstacles.
57
         \gg58
         * Store the result in the vector repulsive field, which should be indexed
59
         * the same way as the graph cell data.
60
         **/61
62
        return repulsive field;
63
64
src/potential field/potential field.cpp
```
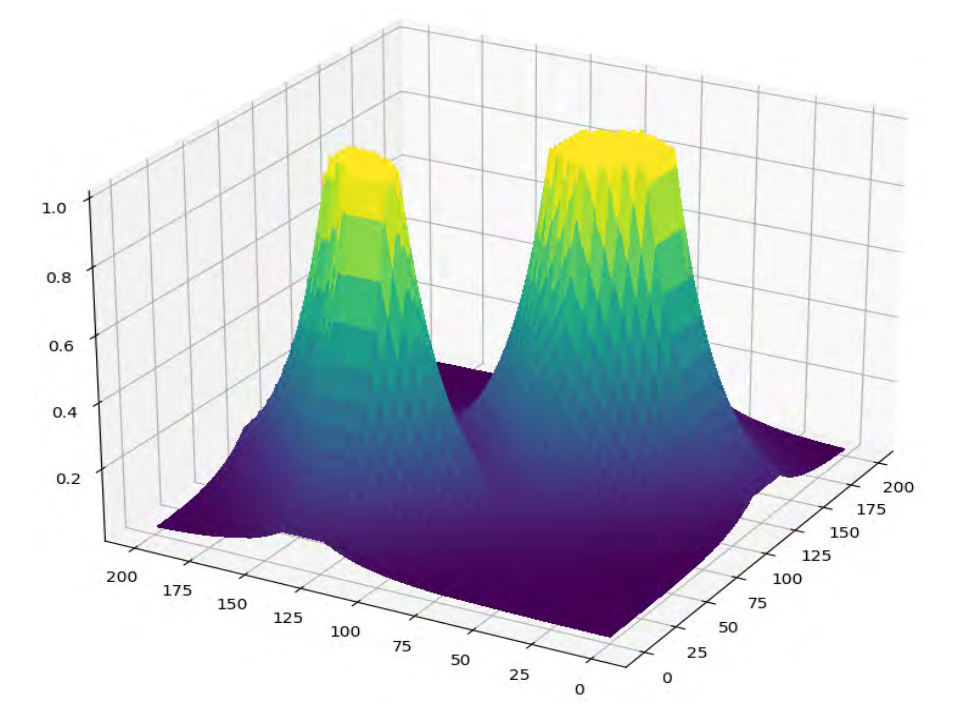

# Combining Potentials

Let's combine the exponential repulsion potential with our "bowl" attraction potential:

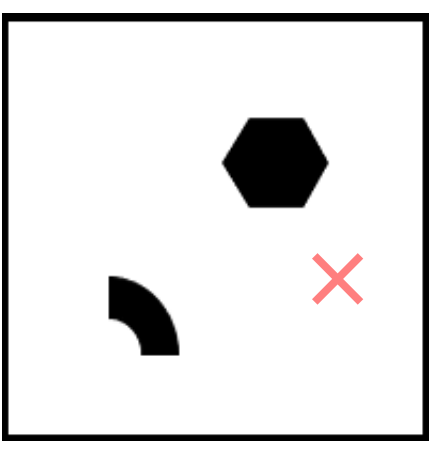

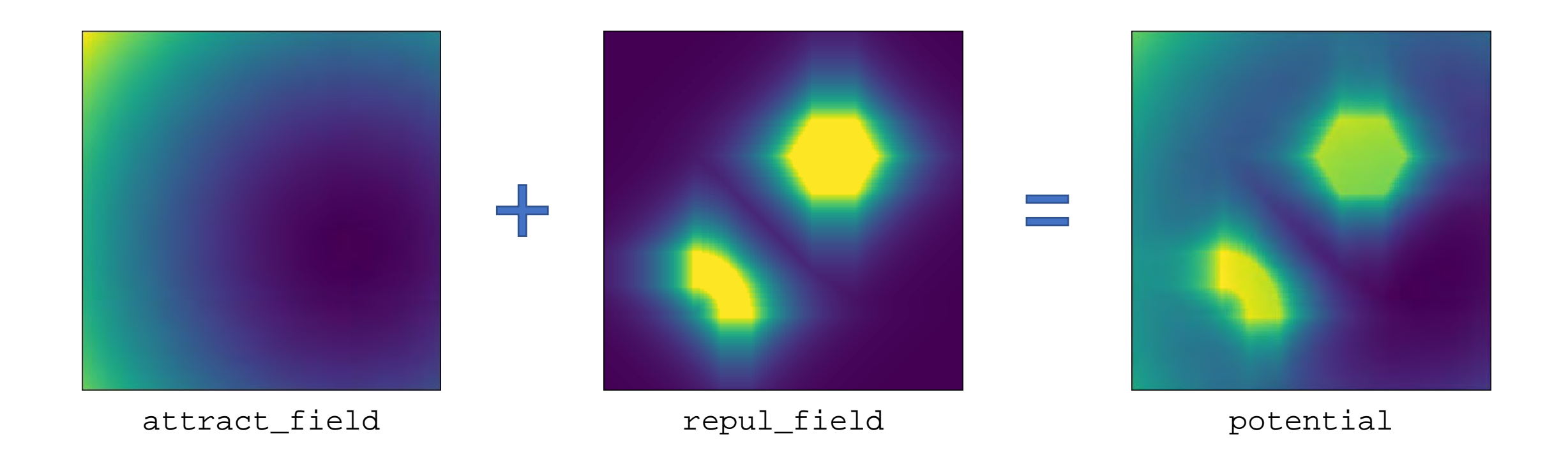

## Combining Potentials

Let's combine the exponential repulsion potential with our "bowl" attraction potential:

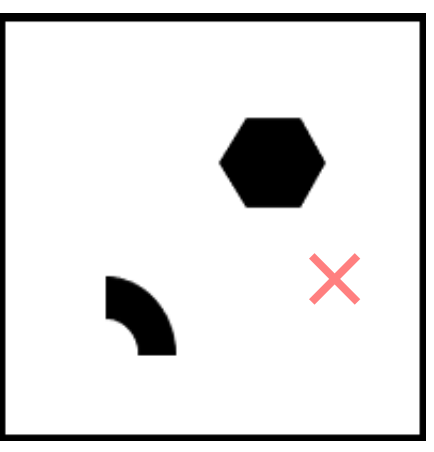

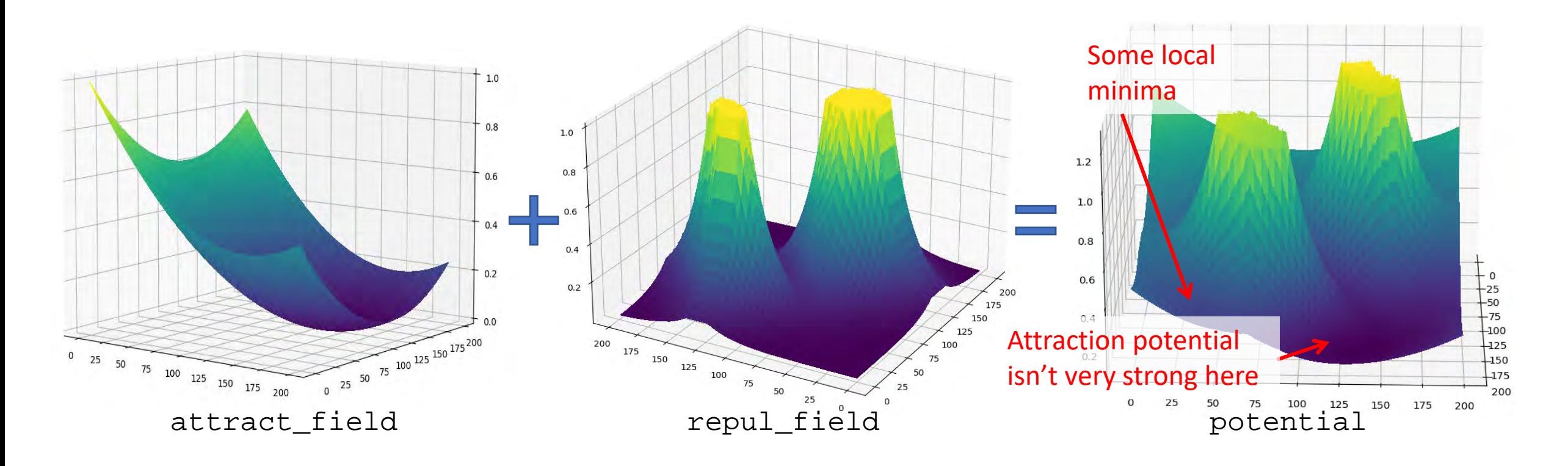

### P2.3: Combining Potentials

### Combine the attractive and repulsive potentials in function createPotentialField().

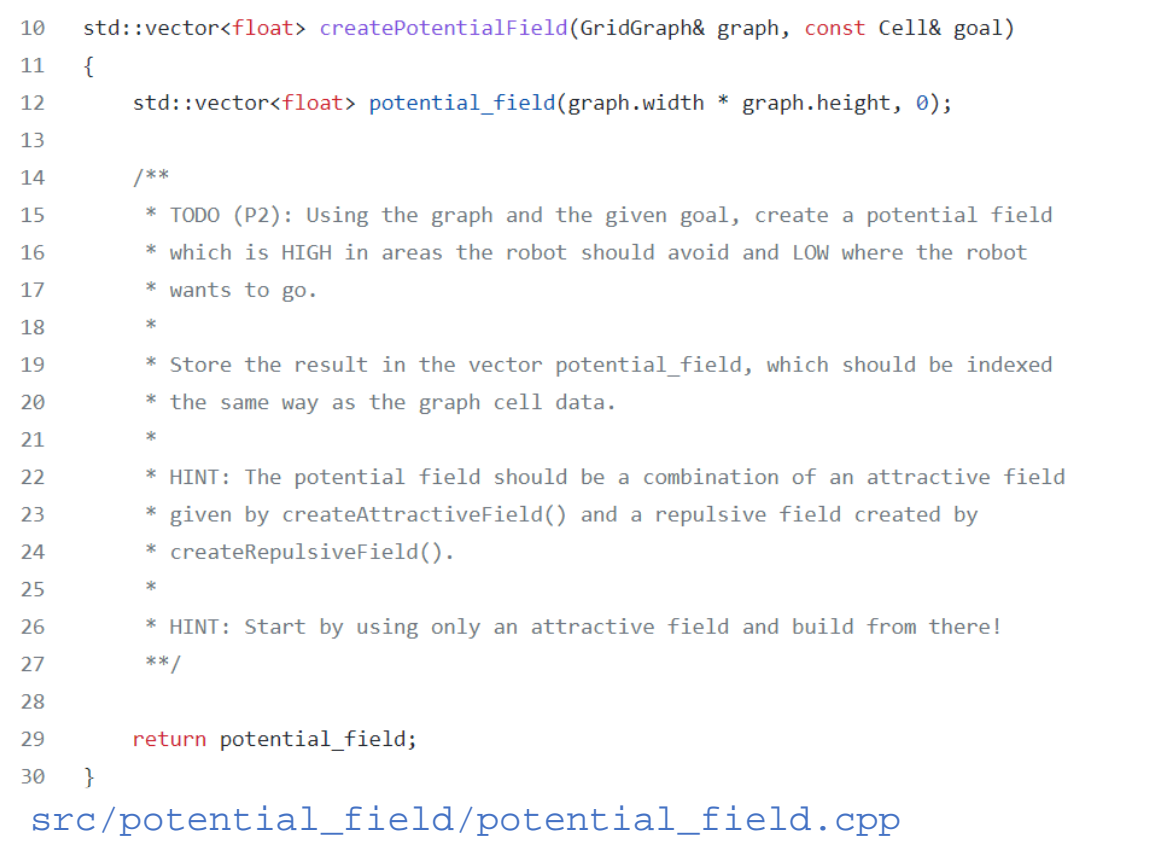

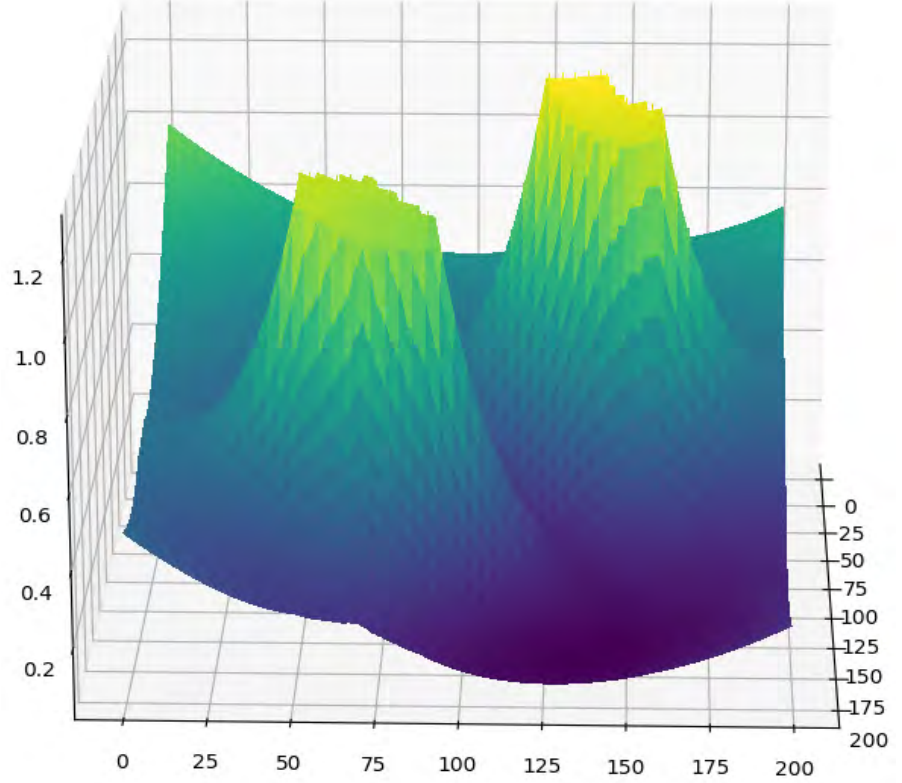

### Potential Field Navigation

Once we have defined a potential function, we can perform local search from any start location.

Local search will navigate to the nearest **local minimum**.

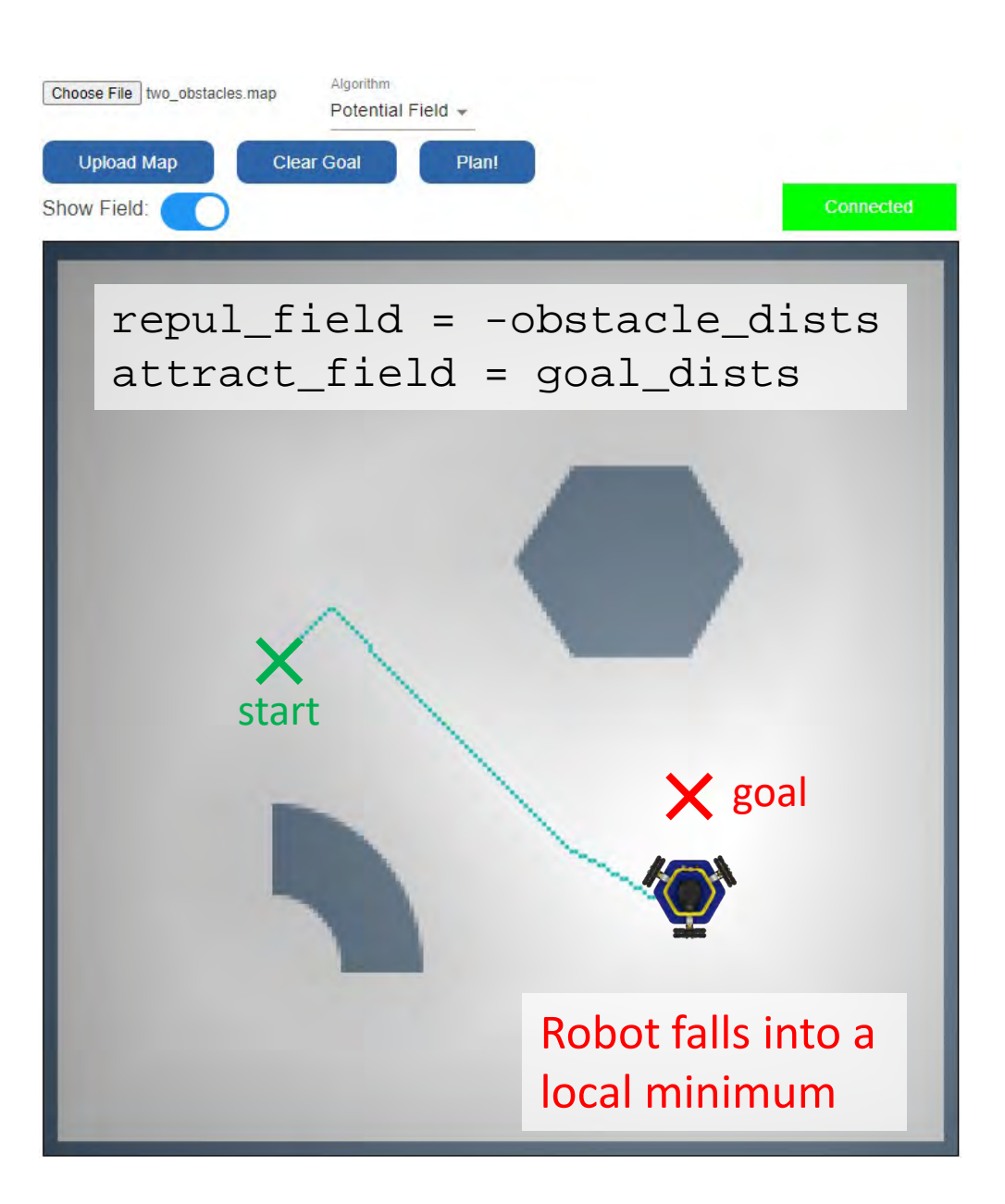

### Potential Field Navigation

Once we have defined a potential function, we can perform local search from any start location.

Local search will navigate to the nearest **local minimum**.

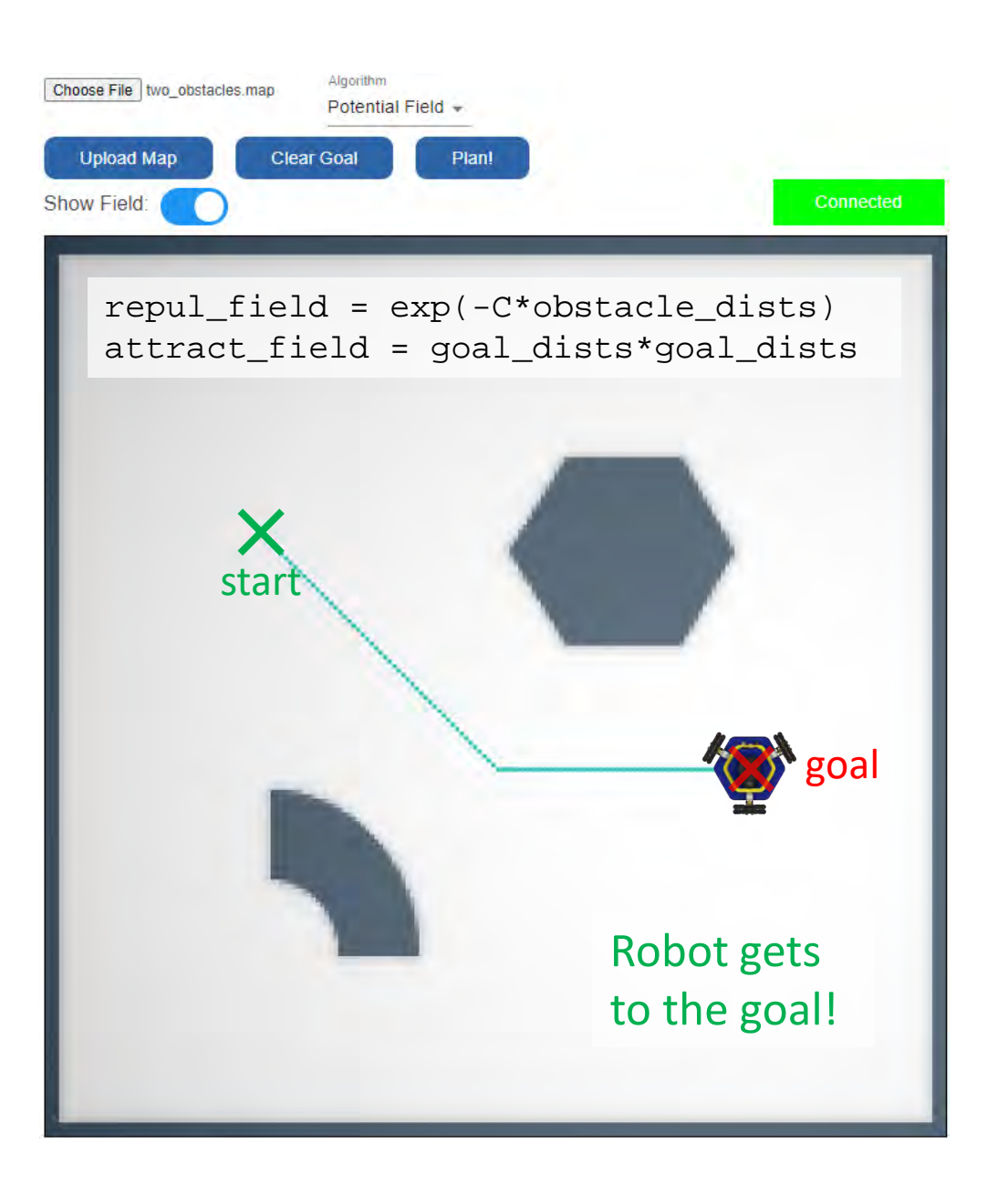

### Tuning the Potential Field

Choosing a good potential function is an art! Try your algorithm in different maps with different start and goal locations.

Your potential function must generalize as much as possible to different maps, start positions, and end goals! On demo day, you will not be able to tune your functions to a specific map.

**Warning:** If your distances are in cells, note that the cells aren't always the same size in all maps! (The cell size is stored in graph.meters\_per\_cell)

### Potential Field Navigation

Once we have defined a potential function, we can perform local search from any start location.

Local search will navigate to the nearest **local minimum**.

The navigation web app is helpful for designing your potential functions.

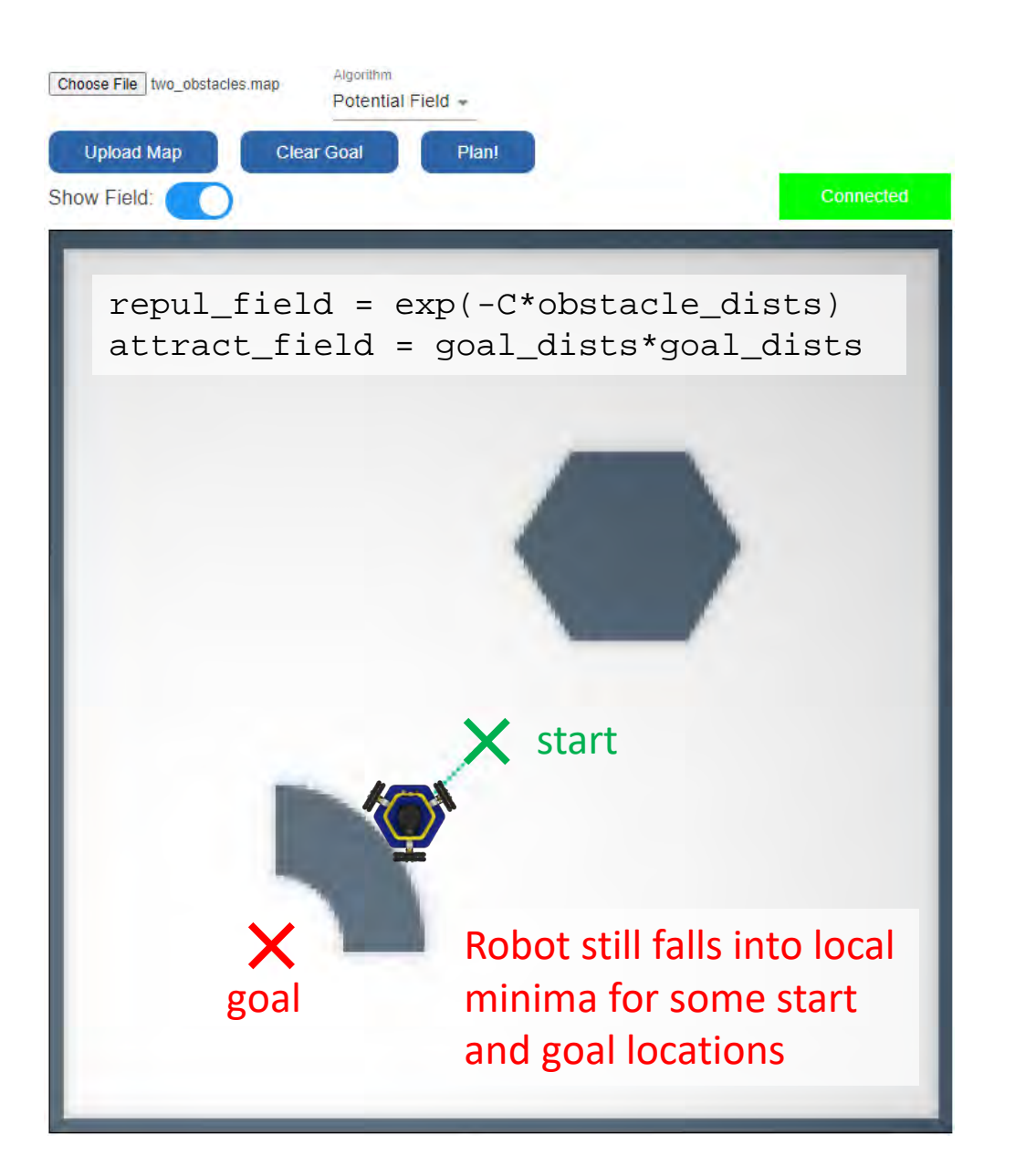

## Summary: Potential Field Navigation

Potential field control is used for local navigation, to nearby goals.

Can we use potential field navigation for global navigation?

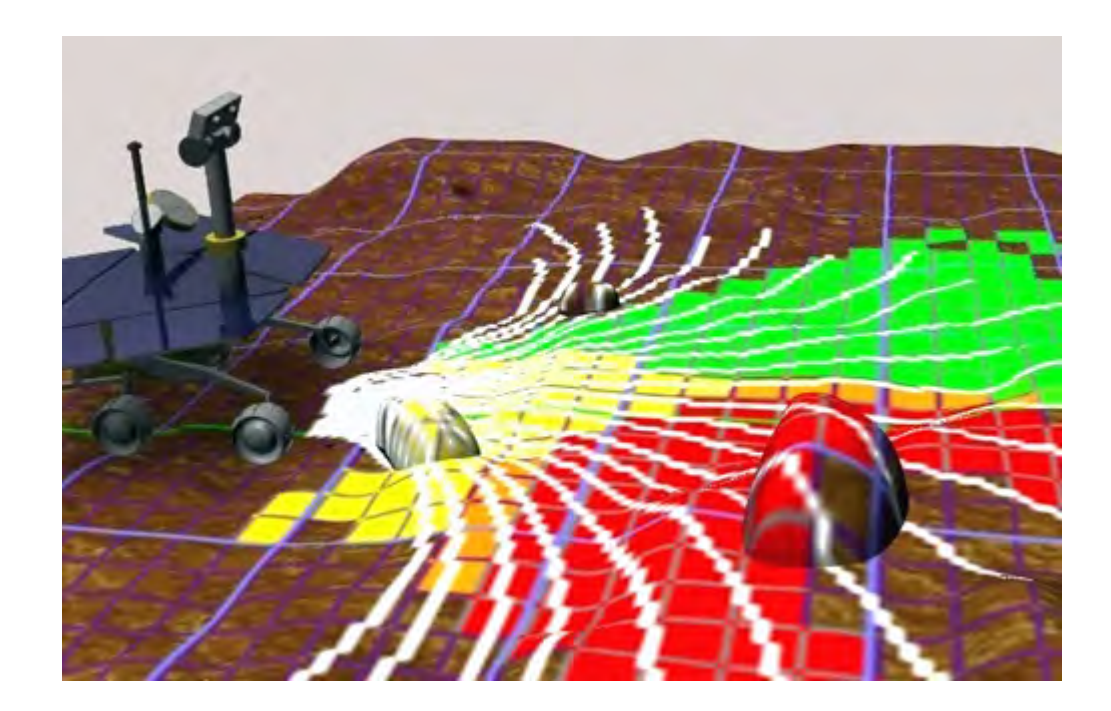

# Completeness

Is there a potential field that will allow the robot to navigate to the goal in this map?

A navigation algorithm is **complete** if it always finds a path when one exists, or detects when no path exists.

**Project 3:** Graph search algorithms for robot navigation.

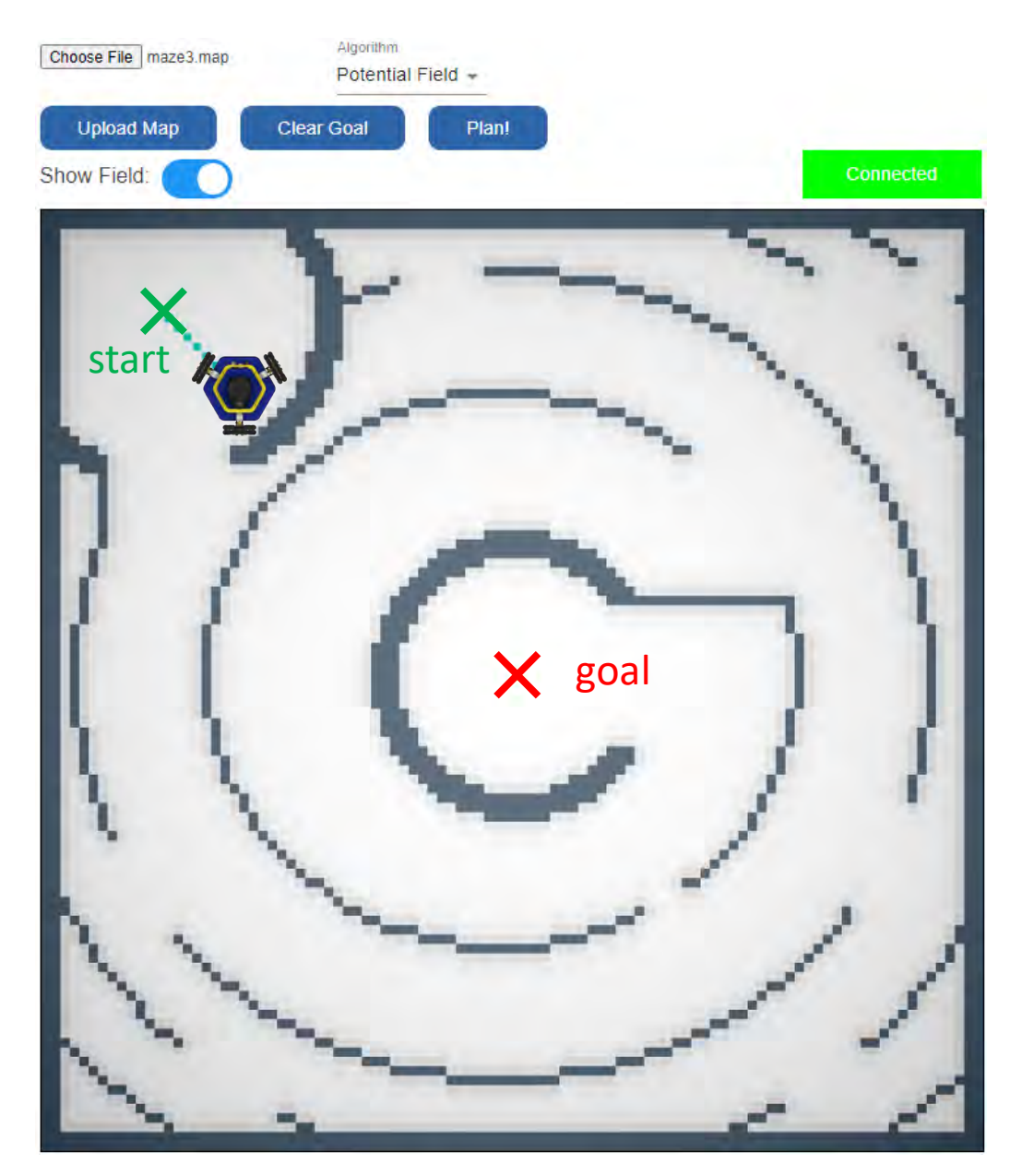

## Project 2: Potential Field Navigation

 $\blacksquare$  Build a map of environment

 $\blacksquare$  Form attraction potential to goal

 $\blacksquare$  Form repulsion potentials away from obstacles

 $\blacksquare$  Add potentials together into potential field

 $\blacksquare$  Local search over potential field to navigate

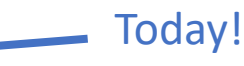

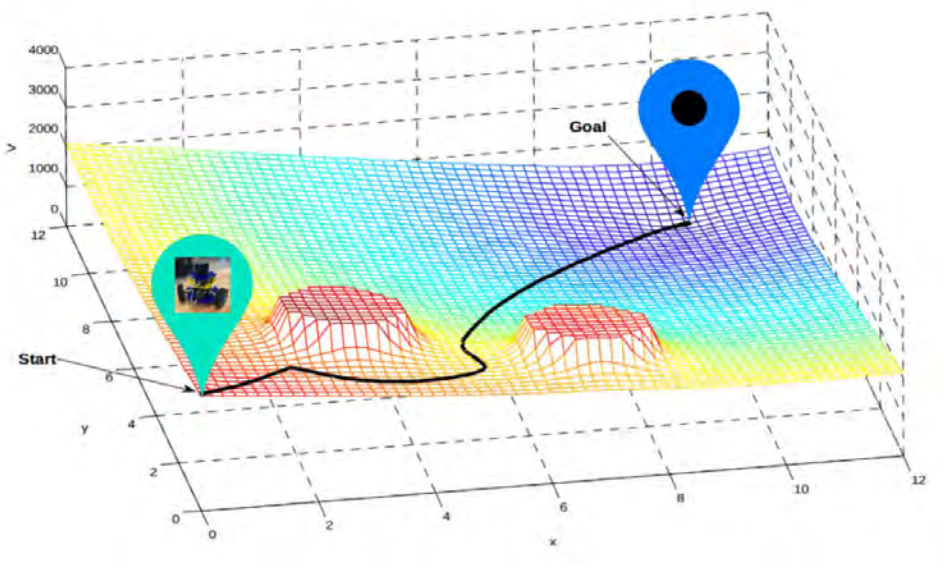